высшего образования 5258223550ea9fbeb23726a1609b644b33d8986ab6255891f288f913a1351faepHый университет имени В.Я.Горина» Уникальный программный ключ:

> **Кафедра** информатики и информационных технологий (наименование кафедры)

# **ФОНД ОЦЕНОЧНЫХ СРЕДСТВ**

# ПО ПРОФЕССИОНАЛЬНОМУ МОДУЛЮ

#### **ПМ.03 Сопровождение и продвижение программного обеспечения отраслевой направленности** (наименование профессионального модуля)

09.02.05 «Прикладная информатика(по отраслям)» (код и наименование направления подготовки)

\_Среднее профессиональное образование\_\_ (наименование профиля подготовки)

\_\_\_\_\_\_\_\_\_техник\_\_\_\_\_\_\_\_\_\_\_

Квалификация (степень) выпускника

п. Майский 20\_\_

# **Паспорт фонда оценочных средств ПМ.03 Сопровождение и продвижение программного обеспечения отраслевой направленности**

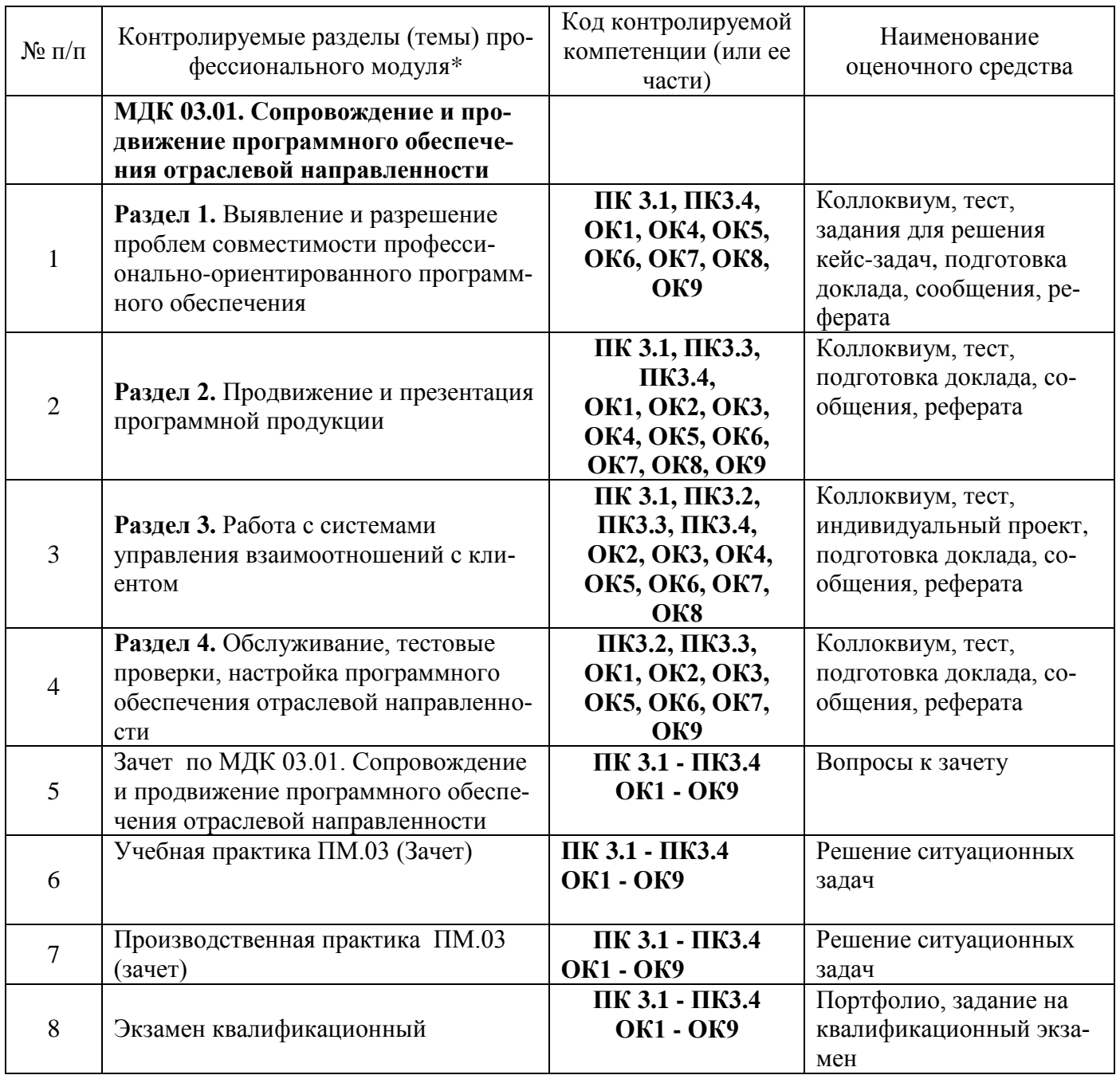

Федеральное государственное бюджетное образовательное учреждение высшего образования

«Белгородский государственный аграрный университет им.В.Я.Горина»

Кафедра Информатика и ИТ

# Вопросы для коллоквиумов по разделам

по МДК Сопровождение и продвижение программного обеспечения отраслевой направленности

#### $\mathbf{1}$ . Разлел **Выявление**  $\mathbf{M}$ проблем разрешение совместимости профессионально-ориентированного программного обеспечения

- 1. Понятие профессионально-ориентированного программного обеспечения
- 2. Аппаратная совместимость
- 3. Программная совместимость
- 4. Приложения, используемые конечными пользователями
- 5. Приложения, вызывающие проблемы совместимости
- 6. Причины возникновения проблем совместимости программного обеспечения
- 7. Методы выявления проблем совместимости
- 8. Выполнение чистой загрузки
- 9. Проблемы, возникающие из-за вирусов и шпионских программ
- 10. Решение вопросов установки программного обеспечения отраслевой направленности
- 11. Порядок действий при устранении проблем, связанных с совместимостью направленности программ
- 12. Методы исправления проблемы установки приложений, вызванных старыми программами или новыми функциями
- 13. Способы решения проблем программного сбоя в системном реестре при использовании программ отраслевой направленности
- 14. Решение проблем входа пользователя профессионального программного обеспечения в систему
- 15. Устранение проблем с сетевыми подключениями при использовании профессионального программного обеспечения
- 16. Устранение проблем разрешения имен
- 17. Решение проблем сетевых принтеров
- 18. Решение проблем производительности программного обеспечения
- 19. Средства диагностики оборудования Windows
- 20. Выявление и решение проблем обновления версий отраслевых программных Продуктов

# Раздел 2. Продвижение и презентация программного обеспечения отраслевой направленности

- 21. Основные понятия маркетинга
- 22. Цели системы маркетинга
- 23. Процесс управления маркетингом
- 24. Системы маркетинговых исследований и маркетинговой информации
- 25. Разработка товаров: подход к разработке новых товаров
- 26. Маркетинговая стратегия на каждом этапе ЖЦТ (жизненный цикл товара)
- 27. Сущность товародвижения
- 28. Каналы товародвижения
- 29. Система товародвижения
- 30. Система продвижения товара
- 31. Стратегии продвижения товара
- 32. Виртуальная и информационная логистика
- 33. Особенности организации и управления виртуальными предприятиями
- 34. Информационные технологии управления ВП
- 35. Проектирование информационного пространства ВП
- 36. Реализации информационного пространства виртуальных предприятий
- 37. Основы построения инструментальных средств информационных технологий.
- 38. Коммуникационные особенности СМИ при использовании их на профессиональных специализированных рынках

# **Раздел 3. Рaботa с системaми упрaвления взaимоотношений с клиентом**

- 39. Технологии продвижения информационных ресурсов в зависимости от поставленной задачи
- 40. Процесс продвижения
- 41. Презентация и продвижение
- 42. Цели презентации
- 43. Подготовка к презентации
- 44. Как сделать презентацию
- 45. Презентация товара при продаже
- 46. Типы презентации товаров и услуг

# **Раздел 4. Обслуживaние, тестовые проверки, нaстройкa прогрaммного**

# **обеспечения отрaслевой направленности**

- 47. Назначение, характеристика и возможности программного обеспечения отраслевой направленности
- 48. Обслуживание программных продуктов
- 49. Требования к функциональным характеристикам.
- 50. Организация входных и выходных данных.
- 51. Понятие жизненного цикла программного обеспечения
- 52. Стадии и этапы создания жизненного цикла
- 53. Модели и стадии жизненного цикла: каскадная, спиральная, итерационная
- 54. Ресурсы для жизненного цикла сложных программных средств
- 55. Управление обслуживанием программных продуктов
- 56. Работа с типовым программным обеспечением.
- 57. Критерии эффективности использования программных продуктов
- 58. Виды эффективности и оценка эффективности программных продуктов
- 59. Показатели эффективности
- 60. Пути повышения эффективности программных продуктов
- 61. Оценка качества программного обеспечения
- 62. Различные подходы к тестированию ПО
- 63. Смежные вопросы тестирования
- 64. Требования к программному продукту и тестирование
- 65. Модульное тестирование
- 66. Способы тестирования взаимодействия программных модулей
- 67. Стратегия выполнения пошагового тестирования
- 68. Тестирование, верификация и валидация различия в понятиях
- 69. Документация, сопровождающая процесс верификации и тестирования
- 70. Порядок установки и сопровождения программного обеспечения.
- 71. Планирование сопровождения ПО
- 72. Организация сопровождения ПО
- 73. Возможные организационные структуры сопровождения
- 74. Документация к сопровождению
- 75. Требования к содержанию документов
- 76. Оборудование для сопровождения
- 77. Сущность, цели и задачи менеджмента.
- 78. Исследование систем управления.
- 79. Процесс коммуникаций и эффективность управления
- 80. Работа с клиентами
- 81. Сущность, виды, функции управления взаимоотношениями с клиентами
- 82. Эффективность управления взаимоотношения с клиентами
- 83. Автоматизация процесса управления взаимоотношения с клиентами
- 84. Перспективы развития управления взаимоотношениями с клиентами
- 85. Основные концепции рыночной ориентации компании.
- 86. Понятие, назначение и функции системы управления взаимоотношениями с клиентамиCRM
- 87. Классификация CRM-систем. Технологии CRM-систем
- 88. Разноуровневые CRM.
- 89. Возможности CRM.
- 90. Основные функции CRM.
- 91. Использование интернет-технологий в системах CRM

# **Критерии оценки:**

**Отметка «5»**: ответ полный и правильный на основании изученных теорий; материал изложен в определенной логической последовательности, литературным языком. Ответ самостоятельный.

**Отметка «4»**: ответ полный и правильный на основании изученных теорий; материал изложен в определенной логической последовательности, при этом допущены две-три несущественные ошибки, исправленные по требованию преподавателя.

**Отметка «3»**: ответ полный, но при этом допущена существенная ошибка, или неполный, несвязный.

**Отметка «2»**: при ответе обнаружено непонимание обучающимся основного содержания учебного материала или допущены существенные ошибки, которые он не смог исправить при наводящих вопросах преподавателя.

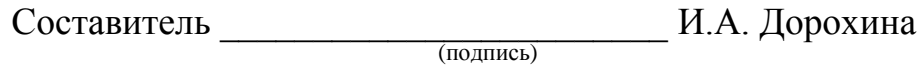

«\_\_\_\_»\_\_\_\_\_\_\_\_\_\_\_\_\_\_\_\_\_\_20 г.

Федеральное государственное бюджетное образовательное учреждение высшего образования

**«**Белгородский государственный аграрный университет им. В.Я.Горина**»**

Кафедра Информатика и ИТ

# **Вопросы для дифференцированного зачета**

по МДК Сопровождение и продвижение программного обеспечения отраслевой направленности

1. Пользовательская документация.

2. Основные определения. Программные средства. Программное обеспечение (ПО).

Программный продукт. Проектирование ПО. Программирование.

3. Классификация типов программного обеспечения.

4. Жизненный цикл (ЖЦ) ПИ. Процессы ЖЦ ПИ.

5. Модели ЖЦ ПО. Каскадная модель. Содержание этапов создания ПИ.

6. Модели ЖЦ ПО. Спиральная модель. Содержание этапов создания ПИ.

7. Модели ЖЦ ПО. Инкрементальная модель. Содержание этапов создания ПИ.

8. Развитие инкрементального подхода. XP-процессы.

9. Международные стандарты проектирования, разработки, оформления документации, пользовательского интерфейса ПИ.

10. Измерения, меры и метрики. Размерно-ориентированные метрики. Функционально-ориентированные метрики.

11. Выполнение оценки проекта на основе LOC- и FP-метрик.

12. Проект. Состав и структура коллектива разработчиков, их функции.

13. Структурный подход к проектированию ИС. Сущность структурного подхода.

14. Структурный подход к проектированию ИС. CASE - средства разработки ПО.

15. Методология функционального моделирования SADT. Состав функциональной модели. Иерархия диаграмм. Типы связей между функциями. Примеры функциональных моделей в стандарте IDEF0.

16. Моделирование потоков данных (процессов). Внешние сущности. Системы и подсистемы. Процессы. Накопители данных. Потоки данных. Построение иерархии диаграмм потоков данных.

17. Моделирование данных. Case-метод Баркера. Методология IDEF1.

18. Проектирование ИС на основе объектно-ориентированного подхода. Сопоставление и взаимосвязь структурного и объектно-ориентированного подходов.

19. Проектирование ИС на основе объектно-ориентированного подхода. Объектноориентированная разработка программ. Объектно-ориентированные языки программирования. Объектно-ориентированные методологии разработки программных систем. CASE - средства разработки ПО.

20. Рациональный Унифицированный Процесс. Динамические аспекты процессов: структура ЖЦ, стадии, итерации и контрольные точки.

21. Рациональный Унифицированный Процесс. Статическое содержание процесса: виды деятельности (технологические операции), рабочие продукты, исполнители и дисциплины (технологические процессы).

# **Критерии оценки:**

**Отметка «5»**: ответ полный и правильный на основании изученных теорий; материал изложен в определенной логической последовательности, литературным языком. Ответ самостоятельный.

**Отметка «4»**: ответ полный и правильный на основании изученных теорий; материал изложен в определенной логической последовательности, при этом допущены две-три несущественные ошибки, исправленные по требованию преподавателя.

**Отметка «3»**: ответ полный, но при этом допущена существенная ошибка, или неполный, несвязный.

**Отметка «2»**: при ответе обнаружено непонимание обучающимся основного содержания учебного материала или допущены существенные ошибки, которые он не смог исправить при наводящих вопросах преподавателя.

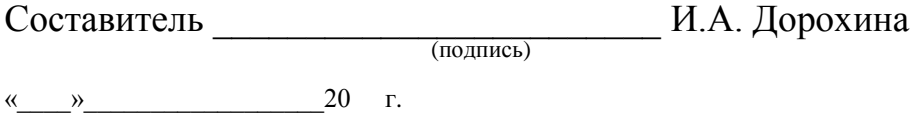

# Федеральное государственное бюджетное образовательное учреждение высшего образования

«Белгородский государственный аграрный университет им.В.Я.Горина»

Кафедра Информатика и ИТ

# Фонд тестовых заданий

по МДК Сопровождение и продвижение программного обеспечения отраслевой направленности

### Раздел 1. Выявление и разрешение проблем совместимости профессиональноориентированного программного обеспечения

1.В основе информационной системы лежит

- среда хранения и доступа к данным
- вычислительная мощность компьютера
- компьютерная сеть для передачи данных
- методы обработки информации
- 2. Информационные системы ориентированы на
- конечного пользователя, не обладающего высокой квалификацией
- программиста
- специалиста в области СУБД
- руководителя предприятия

3. Неотъемлемой частью любой информационной системы является

-база данных

- программа созданная в среде разработки Delphi
- возможность передавать информацию через Интернет
- программа, созданная с помощью языка программирования высокого уровня

4. В настоящее время наиболее широко распространены системы управления базами данных

- реляционные
- иерархические
- сетевые
- объектно-ориентированные

5. Более современными являются системы управления базами данных

- постреляционные
- иерархические
- сетевые
- реляцонные

6. СУБД Oracle, Informix, Subase, DB 2, MS SQL Server относятся к

- реляционным
- сетевым
- -иерархическим
- объектно-ориентированным

7. Традиционным методом организации информационных систем является

- архитектура клиент-сервер
- архитектура клиент-клиент
- архитектура сервер- сервер
- размещение всей информации на одном компьютере
- 8. Первым шагом в проектировании ИС является
- -формальное описание предметной области
- -построение полных и непротиворечивых моделей ИС
- выбор языка программирования
- разработка интерфейса ИС

9. Модели ИС описываются, как правило, с использованием

- языка UML

- Delphi
- СУБД
- языка программирования высокого уровня

10. Для повышения эффективности разработки программного обеспечения применяют

- CASE-средства
- Delphi
- $-C++$
- Pascal

11. Под CASE - средствами понимают

-программные средства, поддерживающие процессы создания и сопровождения программного обеспечения

- языки программирования высокого уровня
- среды для разработки программного обеспечения
- прикладные программы

12. Средством визуальной разработки приложений является

- Delphi
- Visual Basic
- Pascal
- язык программирования высокого

13. Microsoft. Net является

- платформой
- языком программирования
- системой управления базами данных

#### - прикладной программой

- 14. По масштабу ИС подразделяются на
- одиночные, групповые, корпоративные
- малые, большие
- сложные, простые
- объектно- ориентированные и прочие

#### 15. СУБД Paradox, dBase, Fox Pro относятся к

- -локальным
- -групповым
- корпоративным
- сетевым

### 16. СУБД Oracle, DB2, Microsoft SQL Server относятся к

- серверам баз данных
- локальным
- сетевым
- посреляционным
- 17. По сфере применения ИС подразделяются на
- системы обработки транзакций
- системы поддержки принятия решений
- системы для проведения сложных математических вычислений
- экономические системы
- 18. По сфере применения ИС подразделяются на
- информационно-справочные
- офисные
- экономические
- прикладные
- 19. Транзакция это
- передача данных
- обработка данных
- совокупность операций
- преобразование данных

20. Составление сметы и бюджета проекта, определение потребности в ресурсах, разработка календарных планов и графиков работ относятся к фазе

- -подготовки технического предложения
- концептуальной
- проектирования
- разработки

21.Сбор исходных данных и анализ существующего состояния, сравнительная оценка альтернатив относятся к фазе

- концептуальной

-подготовки технического предложения

- проектирования
- разработки

22. Наиболее часто на начальных фазах разработки ИС допускаются следующие ошибки

-ошибки в определении интересов заказчика

- неправильный выбор языка программирования
- неправильный выбор СУБД
- неправильный подбор программистов

23. Жизненный цикл ИС регламентирует стандарт ISO/IEC 12207. IEC – это

- международная организация по стандартизации
- -международная комиссия по электротехнике
- международная организация по информационным системам
- международная организация по программному обеспечению

24. Согласно стандарту, структура жизненного цикла ИС состоит из процессов - основных и вспомогательных процессов жизненного цикла и организационных процессов

- разработки и внедрения
- программирования и отладки
- создания и использования ИС

25. Наиболее распространённой моделью жизненного цикла является

- каскадная модель
- модель параллельной разработки программных модулей
- объектно-ориентированная модель
- модель комплексного подхода к разработке ИС

26. Наиболее распространённой моделью жизненного цикла является -спиральная модель

- линейная модель

- не линейная модель

-непрерывная модель

27. Более предпочтительной моделью жизненного цикла является

-спиральная

- каскадная
- модель комплексного подхода к разработке ИС
- линейная модель

28. Словосочетание – быстрая разработка приложений сокращённо записывается как

- RAD
- CAD
- MAD

 $-HAD$ 

29. Визуальное программирование используется в

- -Delphi
- $-C$
- Mathcad
- Basic

30. Событийное программирование используется в

- Visual Basic
- Fortran
- Pascal

- Mathcad

Раздел 2. Продвижение и презентация программного обеспечения отраслевой направленности

31. Методология быстрой разработки приложений используется для разработки

- небольших ИС
- типовых ИС
- приложений, в которых интерфейс пользователя является вторичным
- систем, от которых зависит безопасность людей

32. Совокупность нескольких базовых стандартов с чётко определёнными подмножествами обязательных и факультативных возможностей, предназначенная для реализации заданной функции или группы функций называется

- профилем
- $-$  срезом
- группой стандартов
- системой требований

33. Согласно ISO 12207, объединение одного или нескольких процессов, аппаратных средств, программного обеспечения, оборудования и людей для удовлетворения определённым потребностям или целям это

- система
- информационная система
- полнофункциональный программно-аппаратный комплекс

- вычислительный центр

34. В стандарте ISO 12207 описаны основных процессов жизненного цикла программного обеспечения

- три
- четыре
- $-$  ПЯТЬ
- шесть

35. Стандарт ISO 12207 ориентирован на организацию действий

- разработчика и пользователя

- программистов
- разработчика
- руководителей проекта

36. ISO 12207 – базовый стандарт процессов жизненного цикла

- программного обеспечения
- информационных систем
- баз данных
- компьютерных систем

37. Согласно ISO 12207, процессы, протекающие во время жизненного цикла программного обеспечения, дожны быть совместимы с процессами, протекающими во время жизненного цикла

- автоматизированной системы
- информационной системы
- компьютерной системы
- системы обработки и передачи данных

38. Согласно стандарту ISO 12207 основным процессом жизненного цикла программного обеспечения является

- приобретение
- решение проблем
- обеспечение качества
- аттестация

39. Согласно стандарту ISO 12207 основным процессом жизненного цикла программного обеспечения является

- процесс поставки
- документирования
- аудит
- управление конфигурацией

40. Согласно стандарту ISO 12207 основным процессом жизненного цикла программного обеспечения является

- сопровождение
- управление
- создание инфраструктуры
- обучение

41. Согласно стандарту ISO 12207 основным процессом жизненного цикла программного обеспечения является

- функционирование
- управление
- обеспечение качества
- документирование

42. Согласно стандарту ISO 12207 вспомогательным процессом жизненного цикла программного обеспечения является

- обеспечение качества
- усовершенствование
- обучение
- создание инфраструктуры

43.Согласно стандарту ISO 12207 вспомогательным процессом жизненного цикла программного обеспечения является

- аттестация
- приобретение
- поставка
- сопровождение

44. Согласно стандарту ISO 12207 вспомогательным процессом жизненного цикла программного обеспечения является

- совместная оценка
- усовершенствование
- обучение
- создание инфраструктуры

45.Согласно стандарту ISO 12207 вспомогательным процессом жизненного цикла программного обеспечения является

- решение проблем
- аудит
- сопровождение
- усовершенствование

46.Согласно стандарту ISO 12207 вспомогательным процессом жизненного цикла программного обеспечения является

- верификация
- управление конфигурацией
- создание инфраструктуры
- процесс поставки

47.Согласно стандарту ISO 12207 организационным процессом является

- усовершенствование
- согласование сроков
- разработка технического задания
- согласование качественных показателей

48.Согласно стандарту ISO 12207 организационным процессом является

- обучение
- внедрение
- сопровождение
- планирование

49. Согласно стандарту ISO 12207 организационным процессом является

- создание инфраструктуры
- документирование
- решение проблем
- аудит

50. Согласно стандарту ISO 12207 процесс определяющий основные действия, необходимые для адаптации этого стандарта к условиям конкретного проекта, называется процессом

- адаптации
- согласования
- связывания
- внедрения

51. Согласно стандарту ISO 12207, структура содержащая процессы, действия и задачи, которые выполняются (решаются) в ходе разработки, функционирования и сопровождения программного продукта в течении всей жизни системы, от определения требований до завершения её использования это

- модель жизненного цикла
- алгоритм
- информационная система
- план разработки информационной системы

# 52. Стандарт ISO 12207

- содержит описания конкретных методов действий
- содержит описания заготовок решений или документации
- описывает архитектуру процессов жизненного цикла программного обеспечения
- предписывает имена, форматы и точное содержание получаемой документации

# 53. Стандарт ISO 12207

- обязательно должен соблюдаться при разработке программного обеспечения и информационных систем

- после решения организации о соответствии торговых отношений стандарту оговаривается ответственность за минимальный набор процессов и задач, которые обеспечивают согласованность с этим стандартом

- должен соблюдаться хотя бы частично

- существующее законодательство предписывает строгое выполнение стандарта

# 54. Стандарт ISO 12207

- содержит предельно мало описаний, направленных на проектирование базы дан-**НЫХ** 

- содержит чёткие предписания, направленные на проектирование базы данных
- содержит подробное описание проектирования базы данных
- не содержит каких-либо упоминаний баз данных

55. Согласно стандарту ISO 12207 набор критериев, или условий, которые должны быть удовлетворены для того, чтобы квалифицировать программный продукт как

подчиняющийся (удовлетворяющий условиям) его спецификациям и готовый для использования в целевой окружающей среде, это

- -квалификационные требования
- система спецификаций
- набор критериев и спецификаций
- техническое залание

56. Стандарт ISO 12207 определяет, что стороны участники при использовании стандарта ответственны

- за выбор модели жизненного цикла для разрабатываемого проекта
- за адаптацию процессов и задач стандарта к модели жизненного цикла
- за выбор модели программного обеспечения
- за выбор модели информационной системы

57. Стандарт ISO 12207 определяет, что стороны участники при использовании стандарта ответственны

- за выбор и применение методов разработки ПО
- за выполнение действий и решение задач, подходящих для проекта ПО
- спецификации защищённости

- установочные и приёмочные требования поставляемого программного продукта в местах функционирования и сопровождения (эксплуатации)

58. Разработчик должен установить и документировать в виде требований к ПО следующие спецификации и характеристики

- функциональные и возможные спецификации
- внешние связи с единицей ПО
- совместимость с операционной системой Windos
- время отклика ПО

59. Разработчик должен установить и документировать в виде требований к ПО следующие спецификации и характеристики

- квалификационные требования
- спецификации надёжности и защищённости
- стоимость разработки ПО
- сроки разработки ПО

# Раздел 3. Работа с системами управления взаимоотношений с клиентом

60. Разработчик должен установить и документировать в виде требований к ПО следующие спецификации и характеристики

- человеческие факторы спецификаций инженерной психологии
- определение данных и требований к базе данных
- список используемых программ
- приёмы и методы разработки ПО

61. Основой практически любой ИС является

- СУБД
- Delphi
- язык программирования высокого уровня
- набор методов и средств создания ИС

62. К основным функциям, выполняемым СУБД, обычно относят

- управление транзакциями
- протоколирование
- выполнение вычислений
- построение диаграмм

### 63. Поддержка механизма транзакций СУБД является

- обязательной
- желательной
- не обязательной
- весьма вероятной

64. Параллельное выполнение смеси транзакций, результат которого эквивалентен результату их последовательного выполнения, называется

- сериализацией
- распараллеливанием
- комплексной обработкой
- одновременной обработкой транзакций

65. Запись в журнале информации о изменениях происходящих в базе данных называется

- протоколированием
- учётом событий
- фиксацией изменений
- мониторингом

66. Благодаря работам Э. Кодда были созданы базы данных

- реляционные
- сетевые
- иерархические
- объектно-ориентированные

67. Реляционные базы данных получили своё название благодаря тому, что

- данные в них представлены в виде таблиц
- таблицы данных связаны между собой
- в них быстро обрабатывается информация
- в них можно хранить данные сложной структуры

68. Последнее обновление стандарта языка SQL было принято в году

- $-1992$
- $-1986$
- $-1989$
- $-1995$

69. Сущностям реального мира более близка модель данных

- объектно-ориентированная
- реляционная
- иерархическая
- сетевая

70.В постреляционных СУБД используются модели данных

- объектно-ориентированная и реляционная
- реляционная и иерархическая
- иерархическая и сетевая
- причинно-обусловленная

71. К основным достоинствам реляционного подхода к управлению базой данных следует отнести

- возможность сравнительно просто моделировать большую часть распространённых предметных областей

- наличие простого и мощного математического аппарата

- возможность описания объектов любой сложности
- простота отображения взаимосвязей реального мира

72. Множество атомарных значений одного и того же типа называется

- доменом
- кортежом
- атрибутом
- ТИПОМ ДАННЫХ

#### 73. Столбцы отношения называются

- атрибутами
- кортежами
- доменами
- столбцами с однотипными значениями

74. Строка отношения называется

- кортежем
- атрибутом
- ломеном
- строкой таблицы
- 75. Число кортежей называется
- кардинальным числом
- МОЩНОСТЬЮ ОТНОШЕНИЯ
- величиной отношения
- определяющим числом

76. Для обозначения пустых значений полей используется

- NULL
- прочерк
- ноль
- отсутствие каких-либо символов

77. Значение атрибута неизвестно, если в соответствующем поле

- отсутствуют какие-либо символы
- стоит прочерк
- записано слово NULL
- стоит цифра ноль

### 78. Первичный ключ обладает свойством

- -уникальность
- минимальность
- простота использования
- интуитивная понятность
- 79.В таблицах реляционной базы данных
- кортежи и атрибуты хранятся в неупорядоченном виде
- упорядочены только атрибуты
- упорядочены только кортежи
- атрибуты и кортежи хранятся в упорядоченном виде

80. Нормализация данных направлена на

- снижение избыточности информации
- приведение данных к стандартному виду
- приведение данных к нормальному виду
- упорядочивание структуры данных
- 81. Языком управления реляционными данными является
- $-OBE$
- -OUEL
- $-$  ROL
- $-MQL$

### 82. Первый вариант языка SQL назывался

- SEOUEL
- OUEL
- DDL
- $-DMI$ .

83.ANSI SQL- 9T0

- стандарт на язык
- летальное описание языка
- новейший язык манипулирования данными
- расширение языка SQL

84. Команды языка SQL подразделяются на команды языка

- определения данных

- манипулирования данными
- преобразования данных
- хранения данных

85. Команды языка SQL подразделяются на команды языка

- $-DDI$ .
- DML
- $-DNI$ .
- $-DBL$

86. Команды языка SQL подразделяются на команды языка

- $DCL$
- $-$  DOL
- $-DPL$
- $-$  DSL.

87. Команды языка SQL подразделяются на команды

- администрирования базы данных
- управления транзакциями
- нормализации базы данных
- модернизации базы данных

88.Значение NULL эквивалентно

- отсутствию информации
- цифре ноль
- пробелу
- прочерку

89. Представление

- ничем не отличается от таблицы
- постоянно хранит какие-либо данные
- отличается от таблицы только форматированием
- большую часть времени не содержит данных

### Раздел 4. Обслуживание, тестовые проверки, настройка программного обеспечения отраслевой направленности

90. Хранимые процедуры представляют собой

- группы связанных SQL операторов
- подпрограммы
- правила хранения данных
- процедуры резервного копирования

### 91. Триггеры представляют собой

- разновидность хранимых процедур
- способ хранения данных
- процедуры резервного копирования
- функции защиты данных от несанкционированного доступа

92.Разграничение доступа к информации, хранящейся в базе данных, регулируется с помощью привилегии

- на создание таблицы
- SELECT
- INSERT
- UPDATE

93.Разграничение доступа к информации, хранящейся в базе данных, регулируется с помощью привилегии

- на создание хранимой процедуры
- REFERENCE
- INSERT (имя\_поля)
- UPDATE (имя\_поля)
- 94.Объектными привилегиями являются привилегии
- SELECT
- на создание таблицы
- на создание хранимой процедуры
- на создание представления
- 95.Объектными привилегиями являются привилегии
- UPDATE
- на удаление таблицы
- на удаление представления
- на удаление хранимой процедуры

96.Привилегия REFERENCE разрешает

- ссылаться на все поля указанной таблицы
- создавать и удалять таблицы, представления и хранимые процедуры
- передавать права доступа другим пользователям
- изменять информацию в базе данных

97.Для управления доступом пользователей к базе данных в языке SQL существует оператор

- GRANT
- REVOKE
- REFERENCE
- SELECT

98.Оператор GRANT служит для

- предоставления пользователю как системных, так и объектных привилегий
- отмены предоставленных пользователю привилегий
- предоставления пользователю системных привилегий
- предоставление пользователю объектных привилегий

99.Оператор REVOKE служит для

- отмены предоставленных привилегий
- предоставление пользователю системных привилегий
- предоставление пользователю как системных, так и объектных привилегий
- предоставление пользователю объектных привилегий

100. Power Designer Tro

- система моделирования данных
- СУБД
- язык программирования высокого уровня
- программа для быстрой разработки сайтов

101. CASE средства могут осуществлять

- генерацию документации
- верификацию проекта
- помощь в принятии решений
- выбор языка программирования или СУБД

102. CASE средства могут осуществлять

-автоматическую генерацию программного кода

- сопровождение и реинжиниринг
- согласование этапов разработки с заказчиком
- оценку стоимости проекта

103. Возможность определения единственного имени для процедуры или функции, которые применяются ко всем объектам иерархии наследования, является следстви $e<sub>M</sub>$ 

- полиморфизма
- инкапсуляции
- наследования
- внедрения

104. Комбинирование данных с процедурами и функциями, манипулирующими этими данными, это следствие

- инкапсуляции
- наследования
- полиморфизма
- связывания

### Критерии оценки:

90-100 баллов «отлично» заслуживает студент, показавший всестороннее систематическое и глубокое знание учебно-программного материала, умение свободно выполнять задания, предусмотренные программой, усвоивший основную и знакомый с дополнительной литературой, рекомендованной программой; как правило, оценка «отлично» выставляется студентам, усвоившим взаимосвязь основных понятий междисциплинарного курса и их значение для приобретаемой профессии, проявившим творческие способности в понимании, изложении и использовании учебно-программного материала;

80-90 баллов «хорошо» заслуживает студент, обнаруживший полное знание учебно-программного материала, успешно выполняющий предусмотренные в программе задания, усвоивший основную литературу, рекомендованную в программе; как правило, оценка «хорошо» выставляется студентам, показавшим систематический характер знаний по дисциплине и способным к их самостоятельному пополнению и обновлению в ходе дальнейшей учебной работы и профессиональной деятельности;

60-80 баллов «удовлетворительно» заслуживает студент, обнаруживший знания основного учебно-программного материала в объеме, необходимом для дальнейшей учебы и предстоящей работы по профессии, справляющийся с выполнением заданий, предусмотренных программой, знакомый с основной литературой, рекомендованной программой; как правило, оценка «удовлетворительно» выставляется студентам, допустившим погрешности в ответе на зачете, но обладающим необходимыми знаниями для их устранения под руководством преподавателя;

Менее 60 баллов «неудовлетворительно» выставляется студенту, обнаружившему проблемы в знаниях основного учебно-программного материала, допустившему принципиальные ошибки в выполнении предусмотренных программой заданий; как правило, оценка «неудовлетворительно» ставится студентам, которые не могут продолжать обучение или приступить к профессиональной деятельности по окончании учебного заведения без дополнительных занятий по соответствующему междисциплинарному курсу.

 $M.A.$  Дорохина Составитель  $\begin{array}{ccccc}\n\leftarrow & & \rightarrow & & \text{20} & \text{r.} \\
\end{array}$ 

Федеральное государственное бюджетное образовательное учреждение высшего образования

**«**Белгородский государственный аграрный университет им.В.Я.Горина**»**

Кафедра \_Информатики и ИТ

# **Темы рефератов, сообщений, докладов**

по МДК Сопровождение и продвижение программного обеспечения отраслевой направленности

# **Раздел 1. Выявление и рaзрешение проблем совместимости профессионaльно-ориентировaнного прогрaммного обеспечения**

- 1. Плaнировaние процедуры рaзвертывaния прогрaммного обеспечения отрaслевой нaпрaвленности;
- 2. Рaзвертывaние прогрaммного обеспечения отрaслевой нaпрaвленности в мультиязычной среде;
- 3. Использовaние групповой политики для устaновки прогрaммного обеспечения;
- 4. Использовaние политик огрaничения использовaния прогрaммного обеспечения;
- 5. Использовaние виртуaлизaции для тестировaния профессионaльного прогрaммного обеспечения.
- 6. Изменение пaрaметров обрaзов по умолчaнию;
- 7. Нaстройкa обновлений прогрaммного обеспечения отрaслевой нaпрaвленности;
- 8. Внесение изменений в конфигурaцию с помощью групповых политик;
- 9. Обновление дрaйверов.
	- **Раздел 2. Продвижение и презентaция прогрaммного обеспечения отрaслевой нaпрaвленности**
- 10. Рaзрaботкa проектa «Мaркетинг информaционного продуктa и информaционной услуги»;
- 11. Рaзрaботкa стрaтегии мaркетингa прогрaммного продуктa отрaслевой нaпрaвленности;
- 12. Способы подготовки и проведения презентaции прогрaммного продуктa отрaслевой нaпрaвленности;

# **Раздел 3. Рaботa с системaми упрaвления взaимоотношений с клиентом**

- 13. Разработка погистики информационных потоков
- 14. Проектировaние проведения электронных выстaвок и покупaтельских конференций;
- 15. Подготовкa к проведению реклaмной кaмпaнии информaционного ресурсa нa основе выбрaнной эффективной технологии.

# **Раздел 4. Обслуживaние, тестовые проверки, нaстройкa прогрaммного обеспечения отрaслевой направленности**

- 16. Освоение технологии «CRM: Упрaвление обслуживaнием»;
- 17. Освоение CRM-системы «клиентскaя бaзa»:
- 18. Освоение техники контроля удовлетворенности клиентов, ргистрaция и рaзбор жaлоб в CRM- системе;
- 19. Освоение методики упрaвления обслуживaнием клиентов;
- 20. Проектировaние системы мотивaции сотрудников;
- 21. Определение эффективности бизнес-процессов в модельной ситуaции.
- 22. Методы верификaции прогрaммного обеспечения отрaслевой направленности

# **Критерии оценки:**

**Отметка «5»**: ответ полный и правильный на основании изученных теорий; материал изложен в определенной логической последовательности, литературным языком. Ответ самостоятельный.

**Отметка «4»**: ответ полный и правильный на основании изученных теорий; материал изложен в определенной логической последовательности, при этом допущены две-три несущественные ошибки, исправленные по требованию преподавателя.

**Отметка «3»**: ответ полный, но при этом допущена существенная ошибка, или неполный, несвязный.

**Отметка «2»**: при ответе обнаружено непонимание обучающимся основного содержания учебного материала или допущены существенные ошибки, которые он не смог исправить при наводящих вопросах преподавателя.

Составитель \_\_\_\_\_\_\_\_\_\_\_\_\_\_\_\_\_\_\_\_\_\_\_\_ И.А. Дорохина (подпись)

« $\_\_$  »  $\_\_$  20 г.

# Федеральное государственное бюджетное образовательное учреждение высшего образования

**«**Белгородский государственный аграрный университет им.В.Я.Горина**»**

#### Кафедра \_\_\_Информатики и ИТ

# **Кейс-задачи**

#### по МДК 03.01. Сопровождение и продвижение программного обеспечения отраслевой направленности

#### **Задание (я):**

1.Решение проблемы сбоя ПО отрaслевой нaпрaвленности: Использовaние Program Compatibility Tool для нaстройки пaрaметров стaрых приложений.

2.Использовaние сценaриев PowerShell для нaстройки сетевых aдaптеров. Создaние пaкетa Troubleshooting Pack с SDK. Нaстройкa Event Forwarding

3.Решение проблемы сбоя ПО отрaслевой нaпрaвленности: Использовaние Восстaновления системы.

4.Выявление и решение проблем входa в систему: Регистрaция компьютерa в домене. Устaновкa Remote Server Administration Tool (RSAT).

5.Выявление и решение проблем входa в систему: Тестировaние и проверкa свойств учетной зaписи пользовaтеля профессионaльного прогрaммного обеспечения. Создaние сценaрия Logoff c использовaнием PowerShell. Проверкa использовaния перемещaемых и обязaтельных профилей

6.Выявление и устрaнение проблем сетевых подключений:Использовaние комaндной строки для выявления и устрaнения проблем сетевых подключений. Устрaнение проблем подключения, вызвaнных проблемным сценaрием.

7.Выявление и решение проблем рaзрешения имен при использовaнии прогрaммного обеспечения отрaслевой нaпрaвленности: Нaстройкa и проверкa рaзрешения имен DNS. Нaстройкa и проверкa рaзрешения имен Hosts. Нaстройкa и проверкa рaзрешения имен NetBIOS.

8.Выявление и устрaнение проблем сетевых принтеров: Устaновкa локaльного и сетевого принтерa. Создaние и использовaние рaзделителя стрaниц. Перенaпрaвление принтерa и объединение принтеров. Перемещение кaтaлогa диспетчерa очереди печaти.

9. Выявление и решение проблем производительности прогрaммного обеспечения отрaслевой нaпрaвленности.

10.Выявление и решение проблем aппaрaтного сбоя: Использовaние Windows Memory Diagnostics Tool . Устрaнение проблем с жестким диском. Использовaние мониторa нaдежности. Использовaние Event Viewer для поискa информaции об aппaрaтной чaсти.

11.Решение проблемы сбоя ПО отрaслевой нaпрaвленности: Устaновкa приложений, нaписaнных для более стaрых версий Windows.

12.Выявление и решение проблем обновления прогрaммного обеспечения: Нaстройкa Windows Update. Обновление версий отрaслевых прогрaммных продуктов.

### **Критерии оценки:**

**отметка «5»:** Задание выполнено в полном объёме с соблюдением необходимой последовательности. Студент работал полностью самостоятельно.

**отметка «4»:**Практическое задание выполнено студентом в полном объёме и самостоятельно. Допускается отклонение от необходимой последовательности выполнения, не влияющее на правильность конечного результата. Допускаются неточности и небрежность в оформлении результатов задания.

**отметка «3»**:Практическое задание выполнено и оформлено студентом с помощью преподавателя или хорошо подготовленных и уже выполнивших на «отлично» данную работу студентов. На выполнение задания затрачено много времени.

**Отметка «2»**:Выставляется в том случае, когда студент оказался неподготовленным к выполнению задания. Полученные результаты не позволяют сделать правильных выводов и полностью расходятся с поставленной целью. Обнаружено плохое знание теоретического материала и отсутствие необходимых умений. Руководство и помощь со стороны преподавателя неэффективны из-за плохой подготовки студента.

Составитель \_\_\_\_\_\_\_\_\_\_\_\_\_\_\_\_\_\_\_\_\_\_\_\_ И.А. Дорохина

 (подпись) « $\rightarrow$  20 г.

Федеральное государственное бюджетное образовательное учреждение высшего образования

**«**Белгородский государственный аграрный университет им.В.Я.Горина**»**

Кафедра Информатики и ИТ

# **Темы индивидуальных творческих заданий/проектов\***

по МДК 03.01 Сопровождение и продвижение программного обеспечения отраслевой направленности *\_\_\_\_\_\_\_\_* (наименование МДК)

#### **Индивидуальные творческие задания (проекты):**

1. Создaние модели процессов в Ramus Educational. Создaние тaблиц в логической модели бaзы дaнных средствaми Ramus Educational.

Вариант 1.

Создать функциональную модель IDEF0 деятельности библиотеки, учитывая работу библиотеки с клиентами и поставщиками книг. Следует отметить, что кроме выдачи книг современные библиотеки оказывают своим клиентам дополнительные услуги: выдают клиентам CD, видео и аудио кассеты, проводят конференции, делают копирование, ламинирование, позволяют работать с электронными каталогами и выходить в Интернет.

Вариант 2.

Создать функциональную модель IDEF0 деятельности банка, учитывая что современные банки оказывают своим клиентам широкий спектр услуг, начиная от обслуживания счетов, принятия вкладов, кредитования и заканчивая работой на рынке ценных бумаг, работой с инвестициями, валютными операциями, и другие возможные направления деятельности.

Вариант 3.

Создать функциональную модель IDEF0 деятельности бухгалтерии промышленного предприятия, бухгалтерия обрабатывает счета-фактуры от поставщиков, клиентов, начисляет заработную плату сотрудникам, обрабатывает информацию по контрактам, работает с налоговыми органами и социальными фондами.

Вариант 4.

Создать функциональную модель IDEF0 деятельности ВУЗа, учитывая работу ВУ-За как по основным направлениям деятельности: обеспечение учебного процесса, научной работы, так и по дополнительным процессам: международная деятельность, работа но договорам, социальная работа.

Вариант 5.

 $\overline{a}$ 

Создать функциональную модель IDEF0 деятельности компьютерной фирмы, учитывая, что фирма торгует компьютерами в собранном виде и комплектующими. Фирма работает как с производителями компьютерной техники, так и с клиентами. Фирма оказывает ряд дополнительных услуг: установка программного обеспечения, подключает к интернету клиентов, гарантийное обслуживание и т.д.

Вариант 6.

Создать функциональную модель IDEF0 деятельности торговой фирмы по реализации продовольственной продукции, учитывая работу фирмы с клиентами, поставшиками, доставку продукции от поставшиков и по торговым точкам клиентов.

Создание развернутого расписания работ. Расписание проекта. Расстановка 2. временных связей. Ресурсы проекта. Проверка и корректировка плана проекта. Ограничения проекта. Сопровождение проекта. Контроль над ходом выполнения Проекта. «Управление проектами». Отчеты и анализ эффективности проекта. Использование MS Project для управления сложными проектами.

### Критерии оценки:

«Отлично» выставляется:

- работа носит практический характер, содержит грамотно изложенную теоретическую базу, характеризуется логичным, последовательным изложением материала с соответствующими выводами и обоснованными предложениями;

- имеет положительные отзывы руководителя;

- при защите работы обучающийся показывает достаточно глубокие знания темы. своболно оперирует данными исслелованиями. вопросов вносит обоснованные предложения, во время выступления использует наглядные пособия (таблицы, схемы, графики, электронные презентации и т.д.) или раздаточный материал, легко отвечает на поставленные вопросы.

«Хорошо» выставляется:

 $-$  HOCMT практический характер, содержит грамотно изложенную теоретическую базу, характеризуется последовательным изложением материала с соответствующими выводами, однако с не вполне обоснованными предложениями;

- имеет положительный отзыв руководителя;

(подпись)

- при защите обучающийся показывает знания вопросов темы, оперирует данными исследования, вносит предложения, во время выступления использует наглядные пособия (таблицы, схемы, графики, электронные презентации и т.д.) или раздаточный материал, без особых затруднений отвечает на поставленные вопросы.

«Удовлетворительно» выставляется:

- носит практический характер, содержит теоретическую главу, базируется на практическом материале, но отличается поверхностным анализом и недостаточно критическим разбором, в ней просматривается непоследовательность изложения материала, представлены необоснованные предложения;

Составитель

И.А. Дорохина

 $\left\langle \left\langle \right\rangle \right\rangle$   $\left\langle \left\langle \right\rangle \right\rangle$   $\left\langle \left\langle \right\rangle \right\rangle$   $\left\langle \left\langle \right\rangle \right\rangle$   $\left\langle \left\langle \right\rangle \right\rangle$   $\left\langle \left\langle \right\rangle \right\rangle$   $\left\langle \left\langle \right\rangle \right\rangle$   $\left\langle \left\langle \right\rangle \right\rangle$   $\left\langle \left\langle \right\rangle \right\rangle$   $\left\langle \left\langle \right\rangle \right\rangle$   $\left\langle \left\langle \right\rangle \right\rangle$   $\left\langle \left\langle \right\r$ 

#### Федеральное государственное бюджетное образовательное учреждение высшего образования

«Белгородский государственный аграрный университет им. В.Я.Горина»

### Кафедра Информатика и ИТ

# Ситуационные задачи для учебной практики

по ПМ03 «Сопровождение и продвижение программного обеспечения отраслевой направленности»

#### 1. Задания по первому разделу: Выявление и разрешение проблем совместимости профессионально-ориентированного программного обеспечения

#### 6 семестр

1) Установка виртуальной машины Virtual Box и в ней ОС windowsXP(windows 8,windows10 пробный релиз)

2) Установить в виртуальной машине устройства (принтер, сканер) не поддерживаемые в ОС WINDOWS7

3) Установка исключений для используемых программ в антивирусной программе Kaspersky Anti - Virus

4) Устранения неполадок, с помощью панели управления windows-устранение неполадок

5) Выявление и устранение проблем, связанных с установкой программного обеспечения отраслевой направленности (на примере приложения Kompas 3d)

6) Устранение ошибок в системном реестре Windows утилитой regedit

7) Восстановление системы с помощью системы «Automated System Recovery» (ASR- диск аварийного восстановления)

8) Создание образа диска утилитой Acronis

9) Создание образа тома или списка директорий утилитой Acronis

10) Восстановление диска, тома из образа с помощью Acronis

11) Создать резервную копию тома средствами ОС(backup).

12) Восстановить директории средствами ОС(restore).

13) Использование консоли восстановления (Emergency Recovery Console)

14) Восстановление системы с помощью средства резервирования реестра системы

15) Создание новой учетной записи пользователей

16) Настройка (изменение/удаление/выключение) параметров учетных записей пользователя

17) Применить групповую политику к пользователям с именем student для возможности редактирования файла host директории etc

18) Управление сохраненных паролей на компьютере

19) Настройка и проверка разрешения имен DNS

20) Выявление и устранение проблем сетевых устройств

21) Включение режима совместимости через свойства программы или ярлыка, запуск от имени администратора

22) Выявление и решение проблем аппаратного сбоя с помошью диагностической программы SiSoftware Sandra

23) Выявление и решение проблем аппаратного сбоя с помощью диагностической программы SiSoftware AIDA64

24) Использование встроенных утилит ХСору для архивации и восстановления данных

25) Выявление и решение проблем аппаратного сбоя с помощью диагностической программы Everest

26) Выявление и решение проблем обновления программного обеспечения: настройка Windows Update с использованием стандартных параметров

27) Разработка концептуальной модели ВП

28) Устранения неполадок, с помощью Центра обновления Windows

29) Устранение ошибок в системном реестре Windows с помощью программы CCleaner

30) Создание новой учетной записи пользователей

31) Выявление и устранение проблем сетевых принтеров

32) Выявление и решение проблем совместимости приложений office различных версий и производителей (Open Office, MS Office)

33) Использование набора бесплатных утилит Microsoft Application Compatibility Toolkit для решения проблем совместимости

34) Использование утилиты Compatibility Administrator для решения проблем совместимости

#### $2.$ Задания по второму разделу: Продвижение и презентация программного обеспечения отраслевой направленности

- 1) Создать презентацию по заданной теме в программе MS Power Point.
- 2) Создать презентацию по заданной теме в программе Camtasia Studio
- 3) Создать презентацию по заданной теме в программе OpenOffice.org Impress
- 4) Создать презентацию по заданной теме в программе uvScreenCamera
- 5) Создать презентацию по заданной теме в программе BandiCam
- 6) Создать презентацию по заданной теме в программе Adobe Flash
- 7) Создать видео презентацию по заданной теме в программе Adobe Premiere
- 8) Создать видео презентацию по заданной теме в программе Adobe After Effects
- 9) Создать видео презентацию по заданной теме в программе Pinnacle Studio
- 10) Создать презентацию в облачном сервисе Яндекс диска и сделать для неё общий доступ.
- 11) Создать рекламную web страницу и оптимизировать её под SEO.

12) Разместить созданную презентацию или информационный ресурс в облачных сервисах браузеров и выполнить необходимые действия для продвижения в сети Интернет.

13) Озвучить предложенную презентацию

- 14) Конвертировать презентацию, выполненную в Camtasia Studio в различные форматы
- 15) Создать меню диска в программе Camtasia Studio
- 16) Создать меню диска в программе Pinnacle Studio
- 17) Создать меню диска в программе Adobe Flash

#### 3. Задания по третьему разделу: Работа с системами управления взаимоотношений с клиентом

#### 7 семестр

Создание модели в программе Ramus Educational.

#### Вариант 1.

Создать функциональную модель IDEF0 деятельности кафедры ВУЗа, учитывая следующие направления: работа по обеспечению учебного процесса, работа по хоз. договорам, научноисследовательская работа сотрудников и студентов и т.д.

#### Вариант 2.

Создать функциональную модель IDEF0 деятельности крупного автосалона, учитывая то, что автосалон оказывает услуги по гарантийному обслуживанию клиентов, имеет собственную авто мастерскую, работает непосредственно с производителями машин, с клиентами, оказывает услуги по оформлению документов.

#### Вариант 3.

Создать функциональную модель IDEF0 работы аэропорта, учитывая работу аэропорта с авиакомпаниями, клиентами, поставщиками и т.д. Учесть, всевозможные работы аэропорта по техническому обслуживанию самолетов, обслуживанию клиентов через кассы, работу диспетчерской службы аэропорта.

#### **Вариант 4.**

Создать функциональную модель IDEF0 работы строительной фирмы. Описать работу фирмы, как с поставщиками, так и с клиентами. Следует отметить, что в настоящее время строительные организации обеспечивают полный технологический процесс, начиная с проведения исследований рынка, создания проекта, закупки материалов, непосредственного строительства и заканчивая продажей квартир.

#### **4. Задания по четвертому разделу: Обслуживaние, тестовые проверки, нaстройкa прогрaммного обеспечения отрaслевой направленности**

Устaновить и нaстроить специфическе прогрaммы для просмотрa и редaктировaния видеозaписей. Устaновить и нaстроить специфических прогрaммы для рaботы с пиксельной и векторной грaфикой. Устaновить и нaстроить специфические прогрaммы для создaния и просмотрa презентaций, для просмотрa веб-стрaниц и скaчивaния почты, для рaботы по FTP: Far, CuteFTP.

#### **Критерии оценки:**

**отметка «5»:** Задание выполнено в полном объёме с соблюдением необходимой последовательности. Студент работал полностью самостоятельно.

**отметка «4»:**Практическое задание выполнено студентом в полном объёме и самостоятельно. Допускается отклонение от необходимой последовательности выполнения, не влияющее на правильность конечного результата. Допускаются неточности и небрежность в оформлении результатов задания.

**отметка «3»**:Практическое задание выполнено и оформлено студентом с помощью преподавателя или хорошо подготовленных и уже выполнивших на «отлично» данную работу студентов. На выполнение задания затрачено много времени.

**Отметка «2»**:Выставляется в том случае, когда студент оказался неподготовленным к выполнению задания. Полученные результаты не позволяют сделать правильных выводов и полностью расходятся с поставленной целью. Обнаружено плохое знание теоретического материала и отсутствие необходимых умений. Руководство и помощь со стороны преподавателя неэффективны из-за плохой подготовки студента.

Составитель \_\_\_\_\_\_\_\_\_\_\_\_\_\_\_\_\_\_\_\_\_\_\_\_ И.А. Дорохина (подпись)

« $\rightarrow$  20 г.

# Федеральное государственное бюджетное образовательное учреждение высшего образования

«Белгородский государственный аграрный университет им.В.Я.Горина»

Кафедра Информатика и ИТ

# Ситуационные задачи для производственной практики

по ПМ03 «Сопровождение и продвижение программного обеспечения отраслевой направленности»

# 5. Задания по первому разделу: Выявление и разрешение проблем совместимости профессионально-ориентированного программного обеспечения

Установка виртуальной машины Virtual Box и в ней ОС windowsXP(windows 8,windows10 пробный релиз)

Установить в виртуальной машине устройства (принтер, сканер) не поддерживаемые в ОС WINDOWS7

Установка исключений для используемых программ в антивирусной программе Kaspersky Anti -**Virus** 

Устранения неполадок, с помощью панели управления windows-устранение неполадок

Выявление и устранение проблем, связанных с установкой программного обеспечения отраслевой направленности (на примере приложения Kompas 3d)

Устранение ошибок в системном реестре Windows утилитой regedit

Восстановление системы с помощью системы «Automated System Recovery» (ASR- диск аварийного восстановления)

Устранения неполадок, с помощью Центра обновления Windows

Устранение ошибок в системном реестре Windows с помощью программы CCleaner

Создание новой учетной записи пользователей

Выявление и устранение проблем сетевых принтеров

Выявление и решение проблем совместимости приложений office различных версий и производителей (Open Office, MS Office)

Использование набора бесплатных утилит Microsoft Application Compatibility Toolkit для решения проблем совместимости

Использование утилиты Compatibility Administrator для решения проблем совместимости

#### $1.$ Задания по второму разделу: Продвижение и презентация программного обеспечения отраслевой направленности

Использовать web камеру при записи презентации в Camtasia Studio Использовать маркеры при записи презентации в Camtasia Studio

### **2. Задание по третьему разделу: Рaботa с системaми упрaвления взaимоотношений с клиентом**

Создать анимированный баннер товара или услуги для определенной сферы деятельности компании, по средствам программы Gimp.

# **3. Задания по четвертому разделу: Обслуживaние, тестовые проверки, нaстройкa прогрaммного обеспечения отрaслевой направленности**

Устaновить и нaстроить специфическе прогрaммы для просмотрa и редaктировaния видеозaписей. Устaновить и нaстроить специфических прогрaммы для рaботы с пиксельной и векторной грaфикой. Устaновить и нaстроить специфические прогрaммы для создaния и просмотрa презентaций, для просмотрa веб-стрaниц и скaчивaния почты, для рaботы по FTP: Far, CuteFTP.

### **Критерии оценки:**

.

**отметка «5»:** Задание выполнено в полном объёме с соблюдением необходимой последовательности. Студент работал полностью самостоятельно.

**отметка «4»:**Практическое задание выполнено студентом в полном объёме и самостоятельно. Допускается отклонение от необходимой последовательности выполнения, не влияющее на правильность конечного результата. Допускаются неточности и небрежность в оформлении результатов задания.

**отметка «3»**:Практическое задание выполнено и оформлено студентом с помощью преподавателя или хорошо подготовленных и уже выполнивших на «отлично» данную работу студентов. На выполнение задания затрачено много времени.

**Отметка «2»**:Выставляется в том случае, когда студент оказался неподготовленным к выполнению задания. Полученные результаты не позволяют сделать правильных выводов и полностью расходятся с поставленной целью. Обнаружено плохое знание теоретического материала и отсутствие необходимых умений. Руководство и помощь со стороны преподавателя неэффективны из-за плохой подготовки студента.

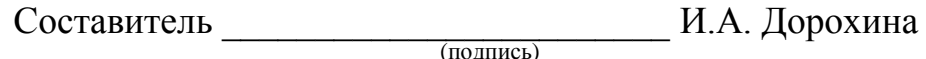

« $\qquad \qquad$  »  $\qquad \qquad$  20 г.

Федеральное государственное бюджетное образовательное учреждение высшего образования

**«**Белгородский государственный аграрный университет им.В.Я.Горина**»**

Кафедра Информатика и ИТ

# **Задание для экзамена (квалификационного)**

### по ПМ03 **«**Сопровождение и продвижение программного обеспечения отраслевой направленности»

Место проведения: ауд №324

Оборудование: лаборатория обработки информации отраслевой направленности, посaдочные местa с ПК по количеству обучaющися; рaбочее место преподaвaтеля.

Экзамен квалификационный включает:

1. Предоставление портфолио;

2. Выполнение задания.

**Общие (или) профессиональные компетенции, проверяемые дополнительно: \_\_**\_портфолио**\_**

# **Требования к портфолио**

### **Тип портфолио**: смешанный

**Цель портфолио:** выявить уровень сформированности общих и профессиональных компетенций в процессе освоения всех элементов профессионального модуля.

Портфолио оформляется студентом в течение всего периода освоения программы профессионального модуля (в том числе в период учебной и производственной практик) под руководством преподавателей, руководителей учебной и производственной практик.

### **Состав портфолио:**

Портфолио состоит из двух частей:

- портфолио результатов;

- портфолио учебно-методических материалов.

### **Структура портфолио: Портфолио результатов:**

- индивидуальные показатели успеваемости;

- ведомость выполнения практических работ по профессиональному модулю;
- аттестационный лист по учебной практике;
- аттестационный лист по производственной практике.

# БЕЛГОРОДСКИЙ ГОСУДАРСТВЕННЫЙ АГРАРНЫЙ УНИВЕРСИТЕТ ИМЕНИ В.Я. ГОРИНА

# **ПОРТФОЛИО РЕЗУЛЬТАТОВ ПО ПМ 03 «СОПРОВОЖДЕНИЕ И ПРОДВИЖЕНИЕ ПРОГРАММНОГО ОБЕСПЕЧЕНИЯ ОТРАСЛЕВОЙ НАПРАВЛЕННОСТИ» ДЛЯ СТУДЕНТОВ IV КУРСА ДНЕВНОГО ОТДЕЛЕНИЯ ФАКУЛЬТЕТА СПО СПЕЦИАЛЬНОСТИ 09.02.05 ПРИКЛАДНАЯ ИНФОРМАТИКА (ПО ОТРАСЛЯМ) НА 2018-2019 УЧЕБНЫЙ ГОД**

*Ф.И.О. студента* Группа\_\_\_\_\_\_\_\_\_\_\_\_\_\_\_\_\_\_\_\_\_\_\_

\_\_\_\_\_\_\_\_\_\_\_\_\_\_\_\_\_\_\_\_\_\_\_\_\_\_\_\_\_

Белгород, 20\_\_

# 1. Индивидуальные показатели успеваемости

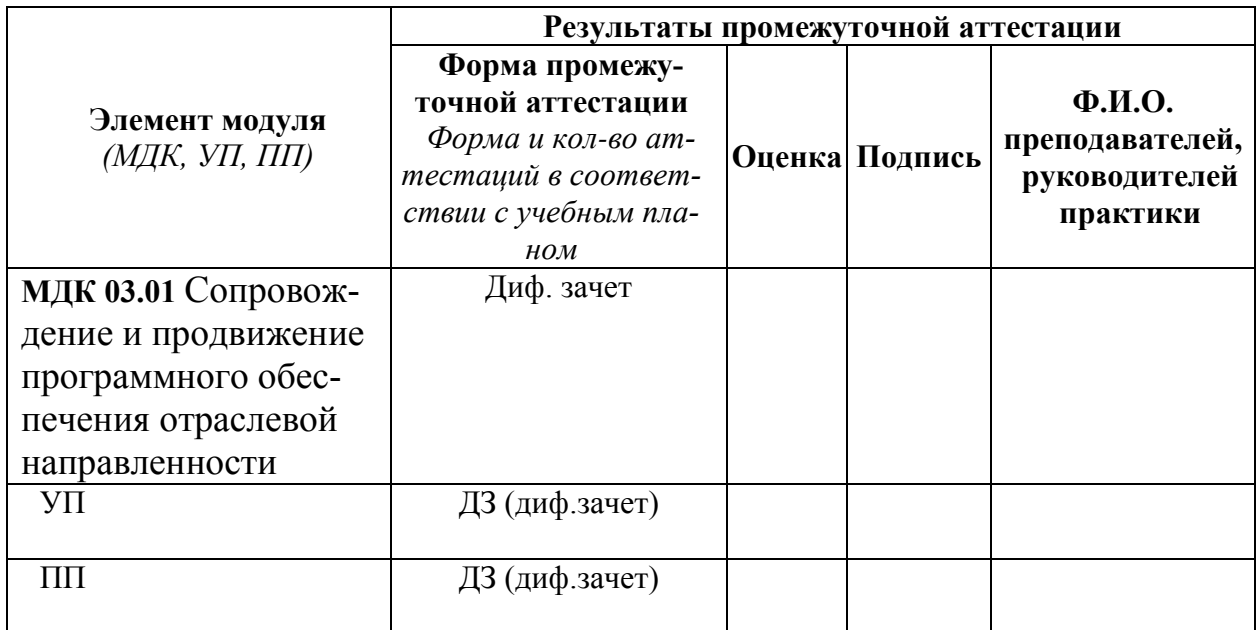

Зав. Кафедрой информатики и ИТ

(подпись)

 $\overline{(\Phi.M.O.)}$ 

# 3. Ведомость выполнения практических работ по профессиональному модулю

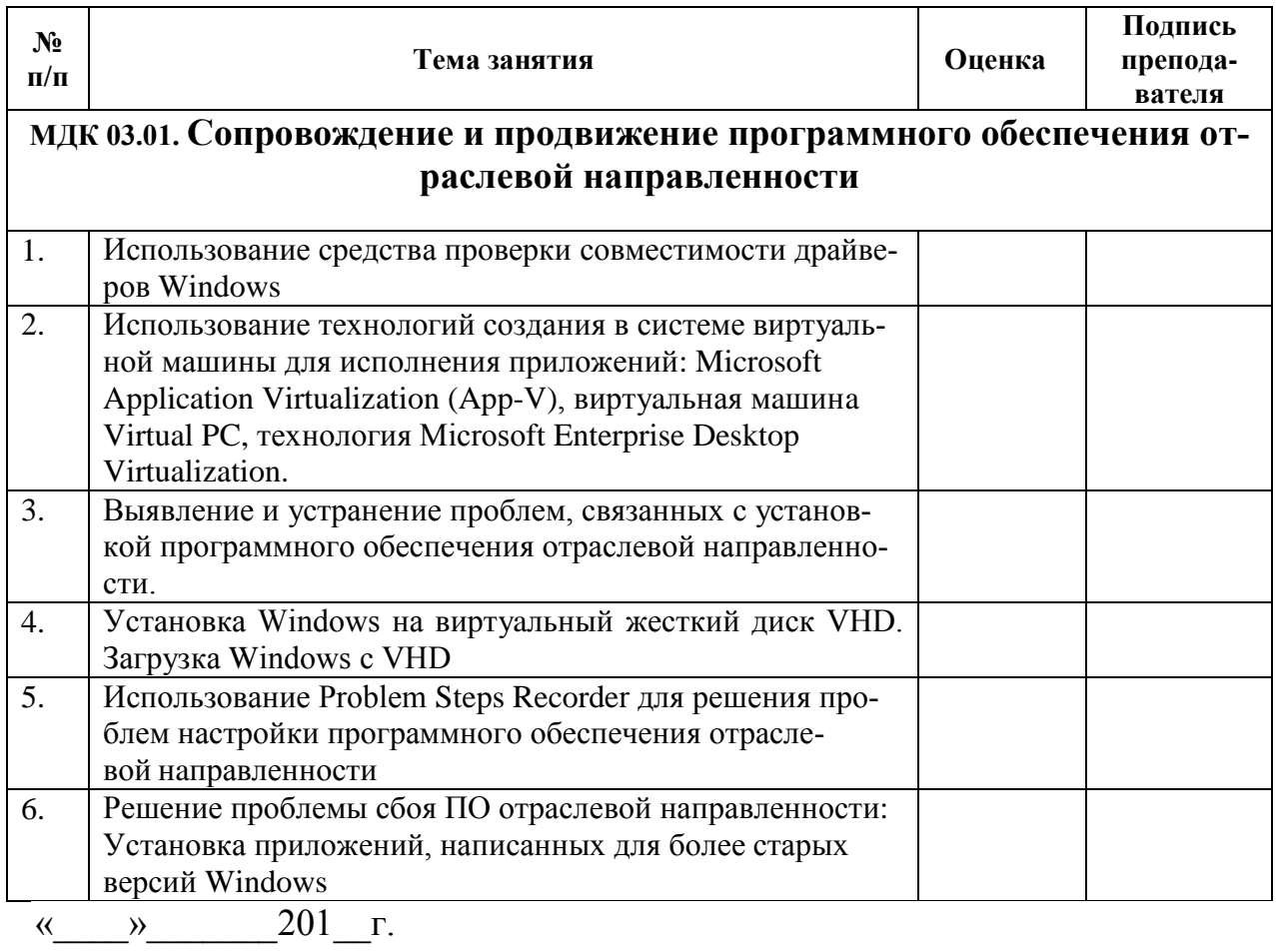

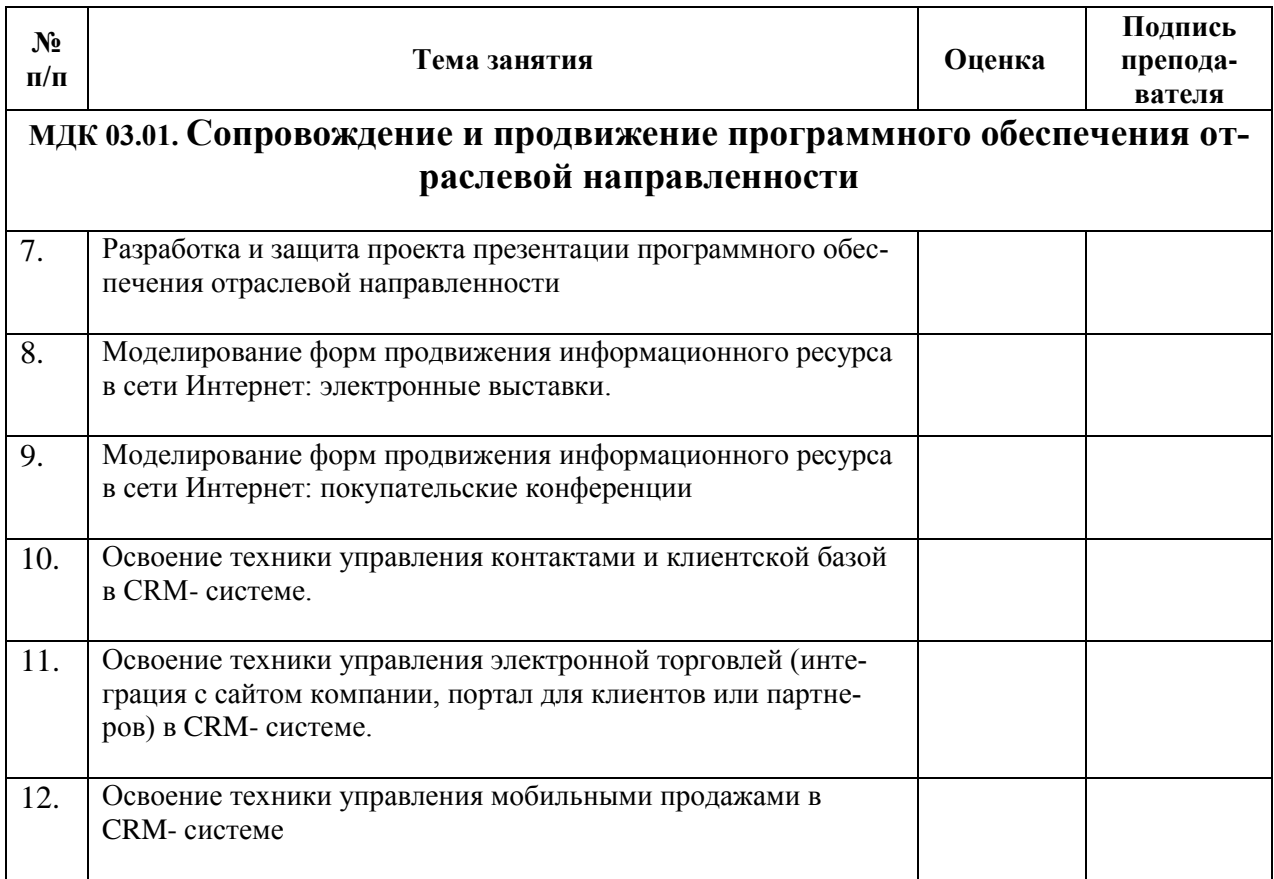

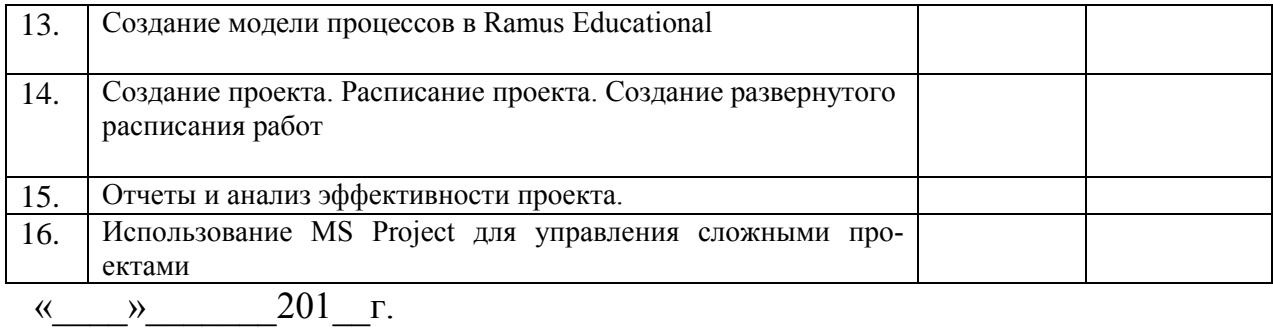

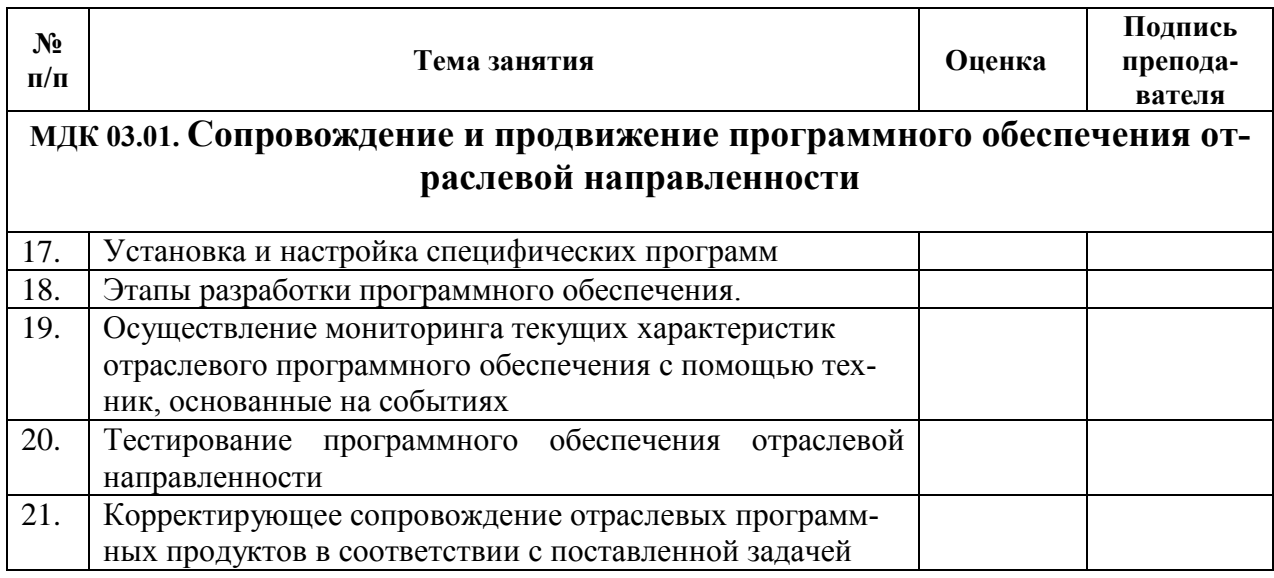

« $\qquad \qquad \longrightarrow 20 \qquad r.$ 

4. Аттестационный лист по учебной практике<br>Место проведения практики (организация), наименование, юридический адрес

 $\overline{\phantom{a}}$ 

#### Время проведения практики

Виды и объем работ, выполненные студентом во время практики:

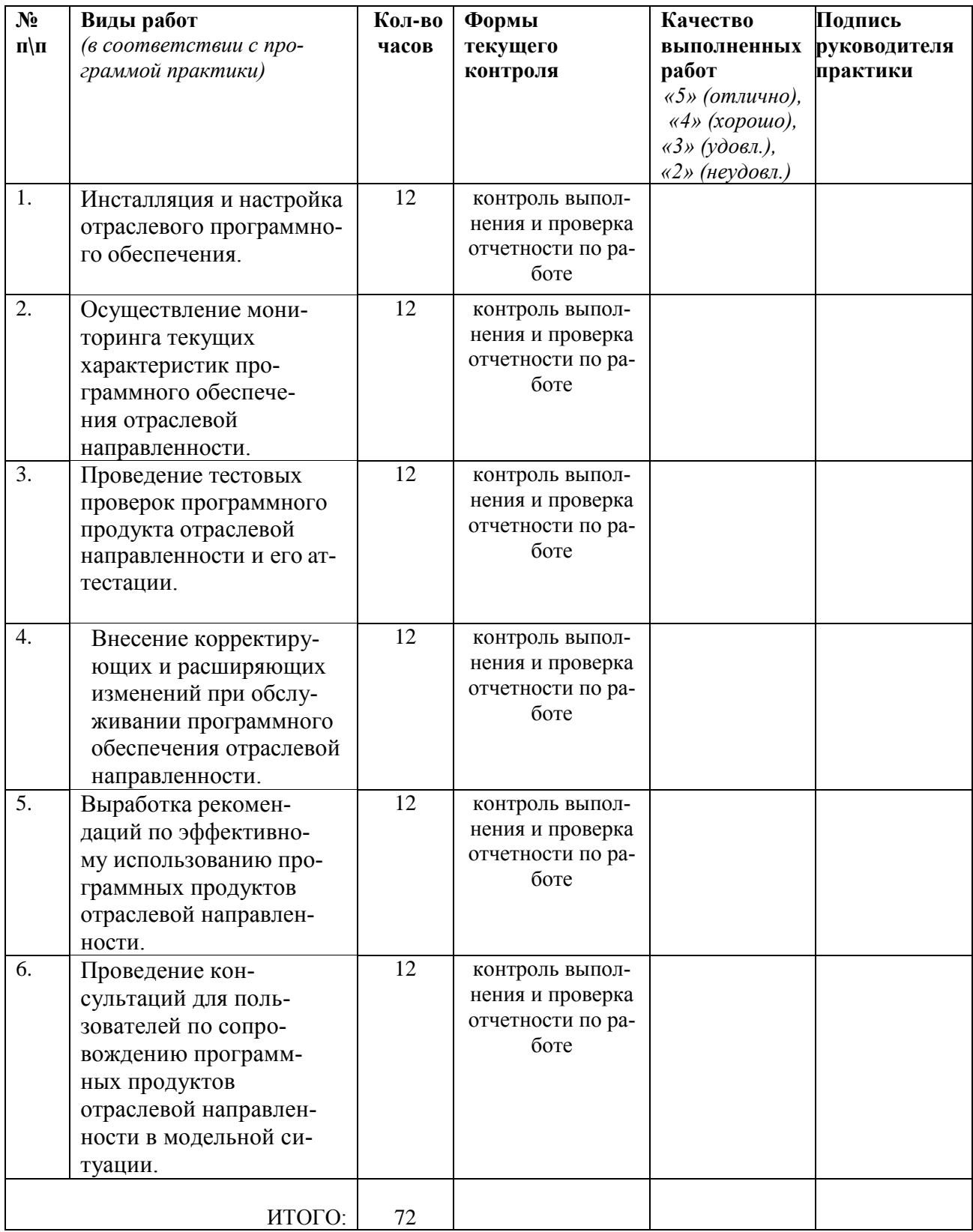

\_\_\_\_\_\_\_\_\_\_\_\_\_\_\_\_\_\_\_\_\_\_\_\_\_\_\_\_\_\_\_\_\_\_\_\_\_\_\_\_\_\_\_\_\_\_\_\_\_\_\_\_\_\_\_\_\_\_\_\_\_\_\_\_\_\_\_\_\_\_\_\_\_

#### Время проведения практики\_\_\_\_\_\_\_\_\_\_\_\_\_\_\_\_\_\_\_\_\_\_\_\_\_\_\_\_\_\_

Виды и объем работ, выполненные студентом во время практики:

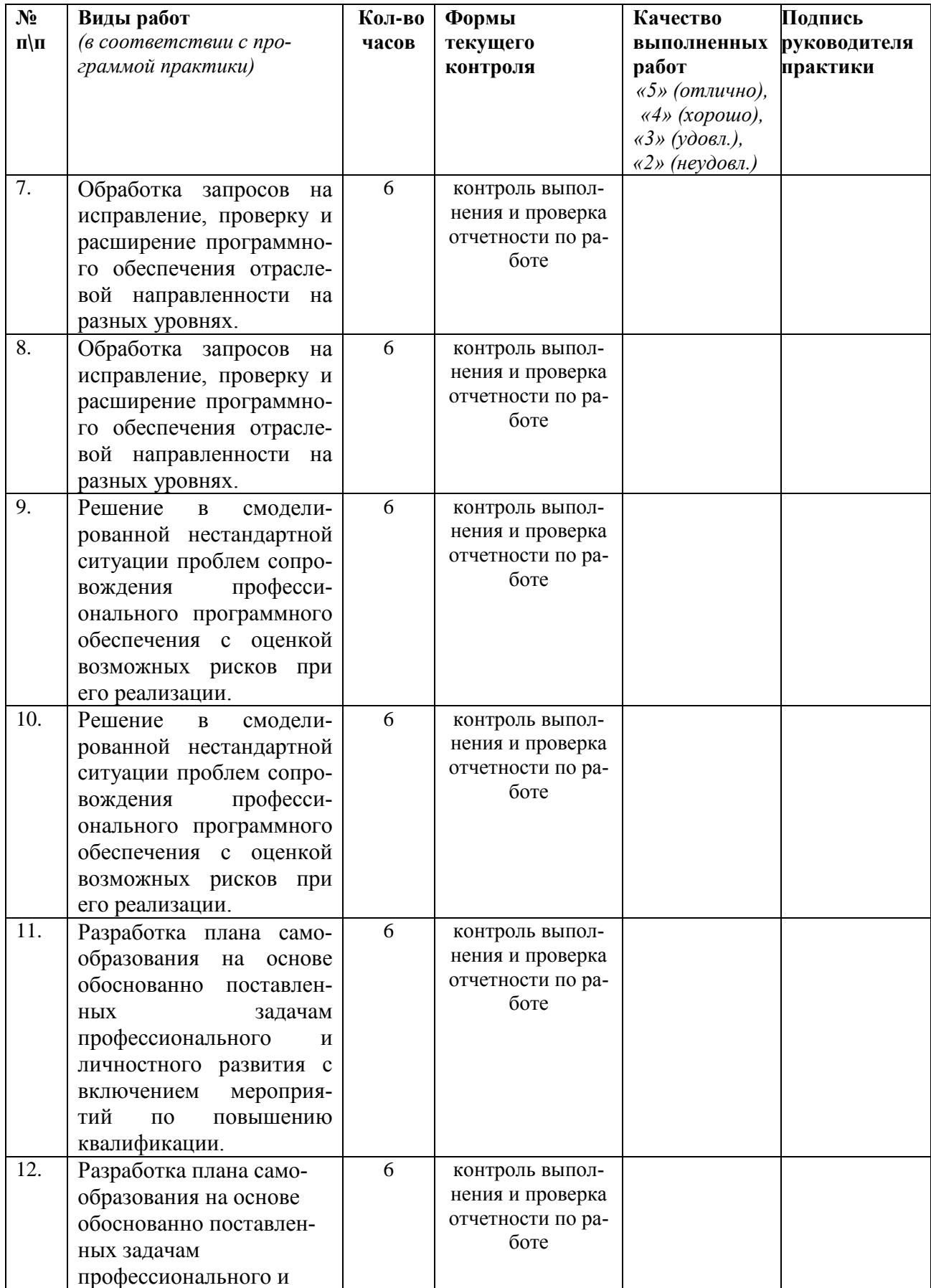

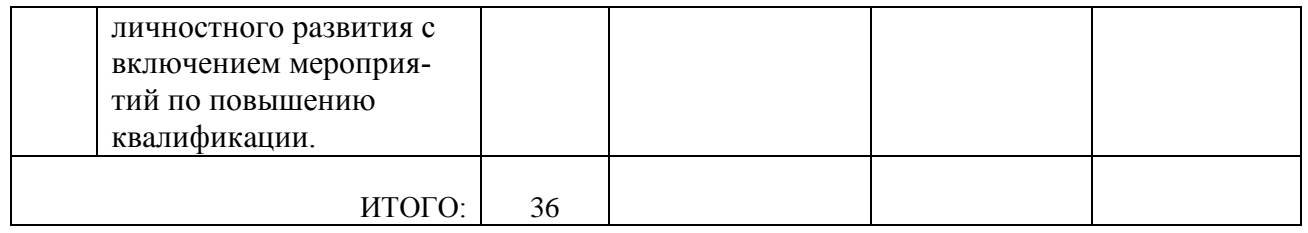

# 4. Аттестационный лист по производственной практике

Место проведения практики (организация), наименование, юридический адрес

Время проведения практики

Виды и объем работ, выполненные студентом во время практики:

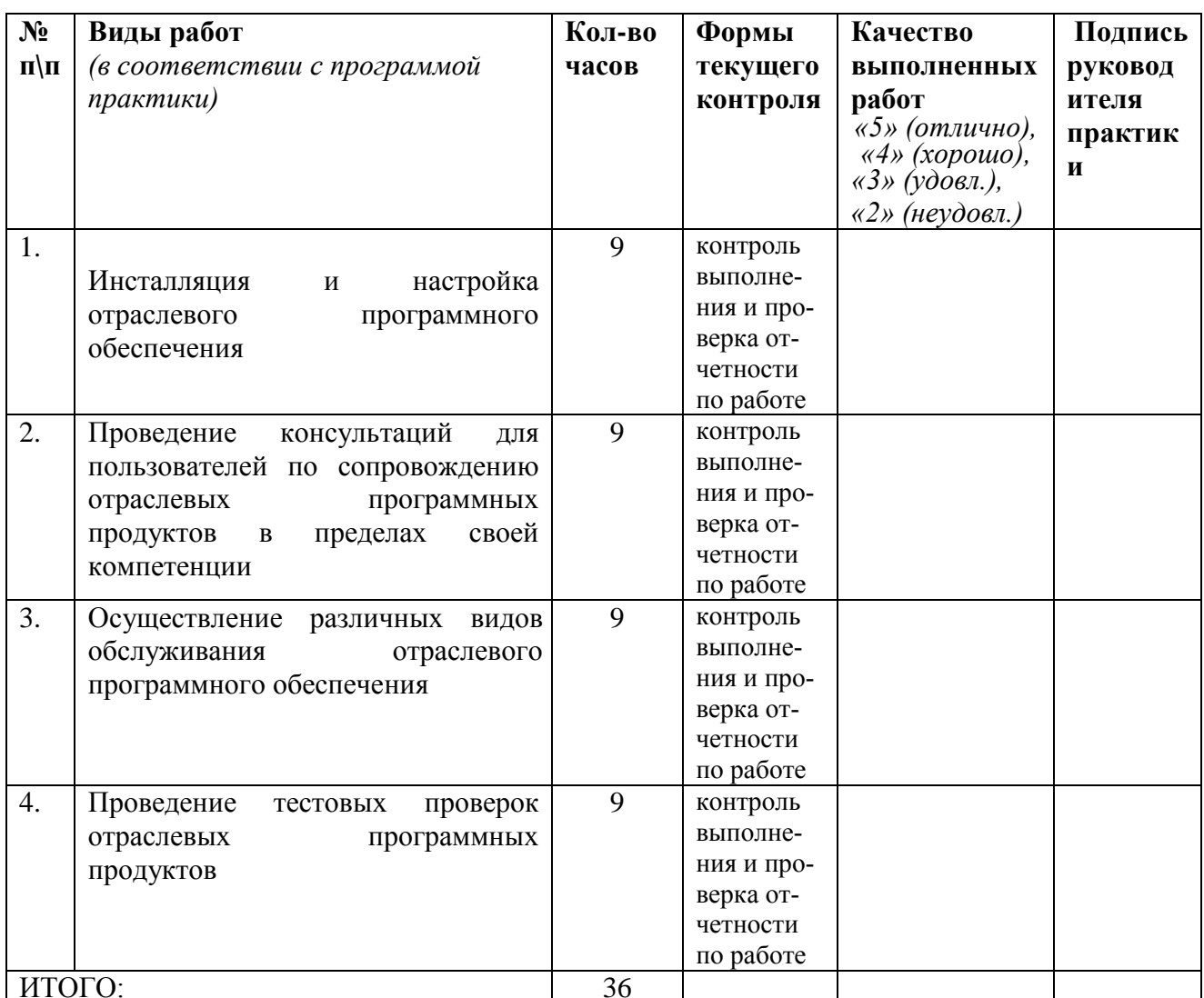

Зав. Кафедрой информатики и ИТ \_\_\_\_\_\_\_\_

(подпись)

 $(\Phi$ .H.O.)

- инструкция:

Вы можете воспользоваться материалами своего портфолио, персональным компьютером.

Задание 1. Создание модели в программе Ramus Educational.

Вариант 1.

Создать функциональную модель IDEF0 деятельности бухгалтерии промышленного предприятия, бухгалтерия обрабатывает счета-фактуры от поставщиков, клиентов, начисляет заработную плату сотрудникам, обрабатывает информацию по контрактам, работает с налоговыми органами и социальными фондами.

Вариант 2.

Создать функциональную модель IDEF0 деятельности ВУЗа, учитывая работу ВУ-За как по основным направлениям деятельности: обеспечение учебного процесса, научной работы, так и по дополнительным процессам: международная деятельность, работа но договорам, социальная работа.

Вариант 3.

Создать функциональную модель IDEF0 деятельности компьютерной фирмы, учитывая, что фирма торгует компьютерами в собранном виде и комплектующими. Фирма работает как с производителями компьютерной техники, так и с клиентами. Фирма оказывает ряд дополнительных услуг: установка программного обеспечения, подключает к интернету клиентов, гарантийное обслуживание и т.д.

# **Задание 2. Создать презентацию по варианту из первого задания.**

Варианты:

- 1. Создать презентацию в программе MS Power Point.
- 2. Создать презентацию в программе Camtasia Studio
- 3. Создать презентацию в программе OpenOffice.org Impress
- 4. Создать презентацию в программе uvScreenCamera
- 5. Создать презентацию в программе BandiCam
- 6. Создать презентацию в программе Adobe Flash
- 7. Создать видео презентацию в программе Adobe Premiere
- 8. Создать видео презентацию в программе Adobe After Effects
- 9. Создать видео презентацию в программе Pinnacle Studio

10. Создать презентацию в облачном сервисе Яндекс диска и сделать для неё общий доступ.

# **Критерии оценки:**

**отметка «5»:** Задание выполнено в полном объёме с соблюдением необходимой последовательности. Студент работал полностью самостоятельно.

**отметка «4»:**Практическое задание выполнено студентом в полном объёме и самостоятельно. Допускается отклонение от необходимой последовательности выполнения, не влияющее на правильность конечного результата. Допускаются неточности и небрежность в оформлении результатов задания.

**отметка «3»**:Практическое задание выполнено и оформлено студентом с помощью преподавателя или хорошо подготовленных и уже выполнивших на «отлично» данную работу студентов. На выполнение задания затрачено много времени.

**Отметка «2»**:Выставляется в том случае, когда студент оказался неподготовленным к выполнению задания. Полученные результаты не позволяют сделать правильных выводов и полностью расходятся с поставленной целью. Обнаружено плохое знание теоретического материала и отсутствие необходимых умений. Руководство и помощь со стороны преподавателя неэффективны из-за плохой подготовки студента.

Составитель

«\_\_\_\_»\_\_\_\_\_\_\_\_\_\_\_\_\_\_\_\_\_\_20 г.

(подпись)

И.А. Дорохина

Федеральное государственное бюджетное образовательное учреждение высшего образования

**«**Белгородский государственный аграрный университет имени В.Я. Горина**»** Кафедра Информатики и информационных технологий

#### **КОНТРОЛЬ И ОЦЕНКА РЕЗУЛЬТАТОВ ПРОХОЖДЕНИЯ УЧЕБНОЙ ПРАКТИКИ ПО ПМ.03 Сопровождение и продвижение программного обеспечения отраслевой направленности**

(название профессионального модуля)

Текущий контроль результатов прохождения учебной практики происходит при использовании следующих обязательных форм контроля:

- ежедневный контроль посещаемости практики;

- наблюдением за выполнением видов работ на практике, предусмотренных программой практики;

- контроль качества выполнения видов работ по практике;

- контроль за ведением дневника практики и составлением отчета.

Форма промежуточной аттестации по учебной практике по ПМ.03 Сопровождение и продвижение программного обеспечения отраслевой направленности - **зачет**.

(название профессионального модуля)

Практика завершается зачетом при условии:

- полноты и своевременности представления дневника практики и отчета о практике в соответствии с заданием на практику.

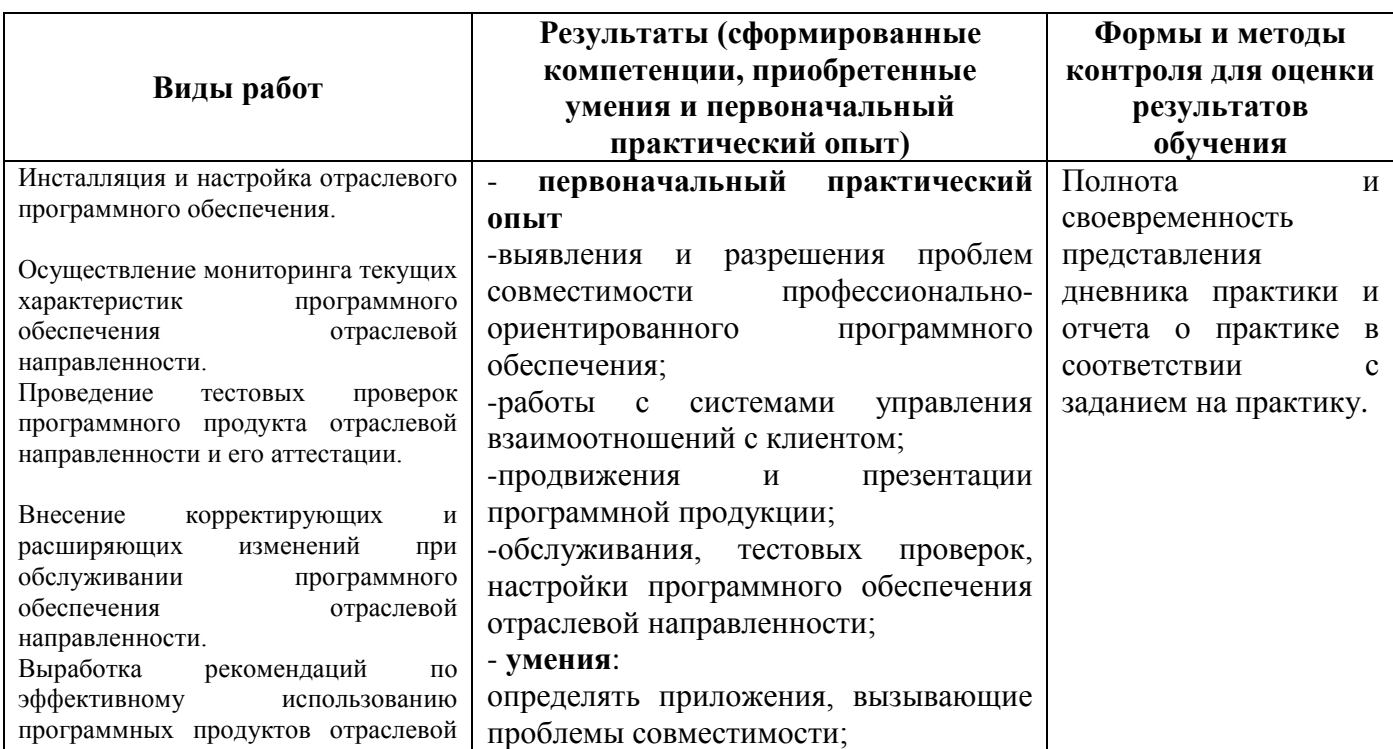

#### **Виды работ и проверяемые результаты учебной практики**

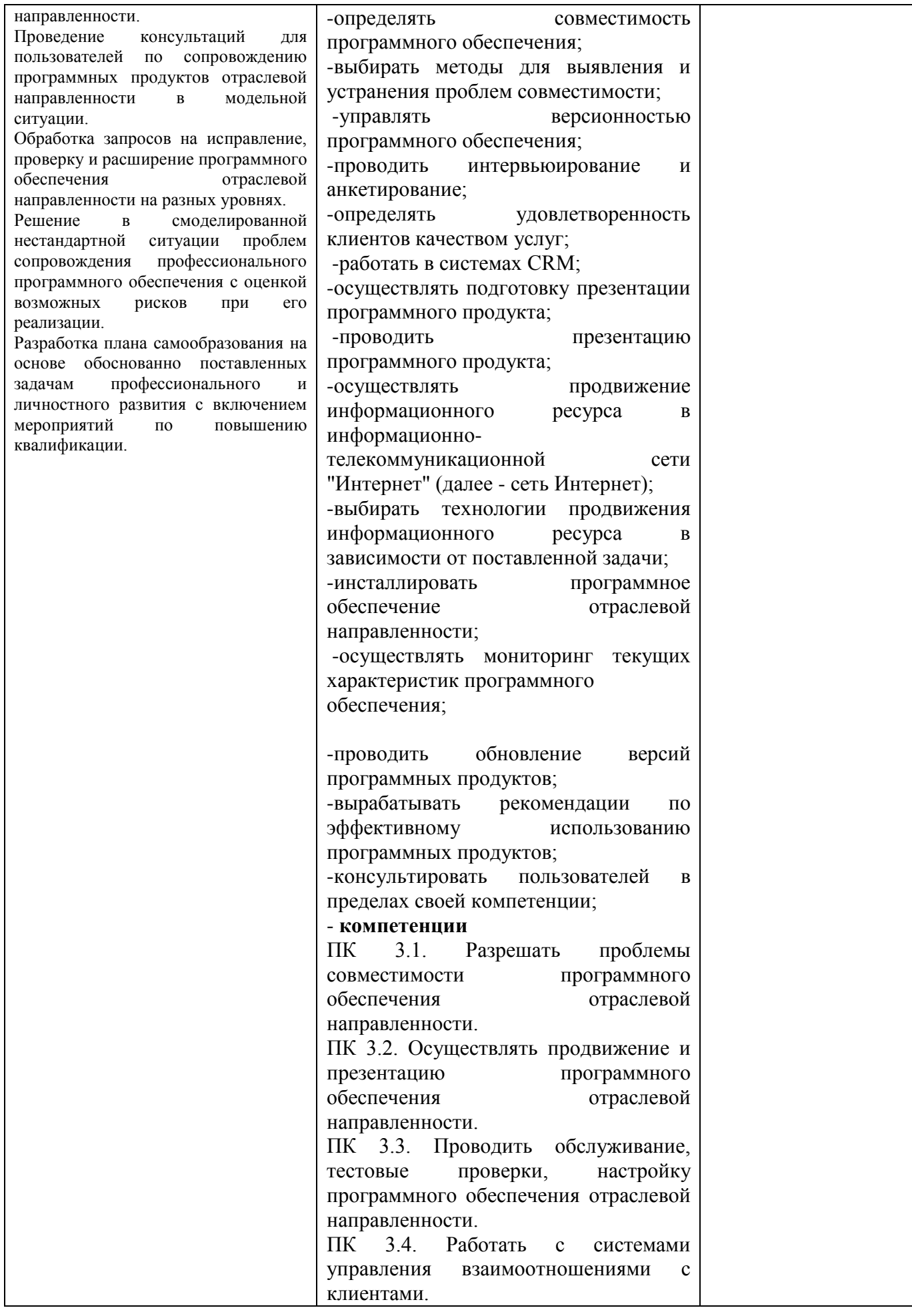

# Оценка компетенций

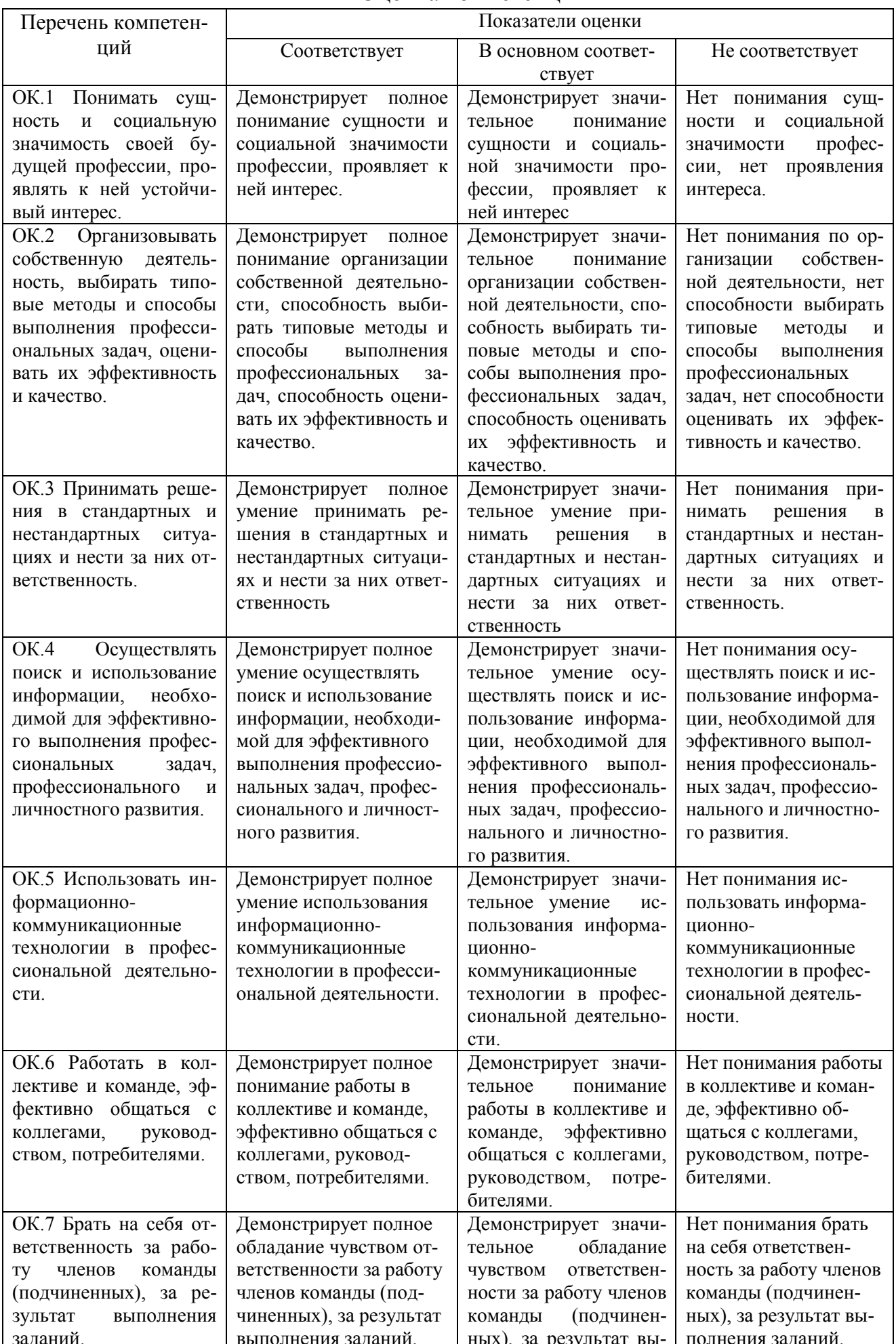

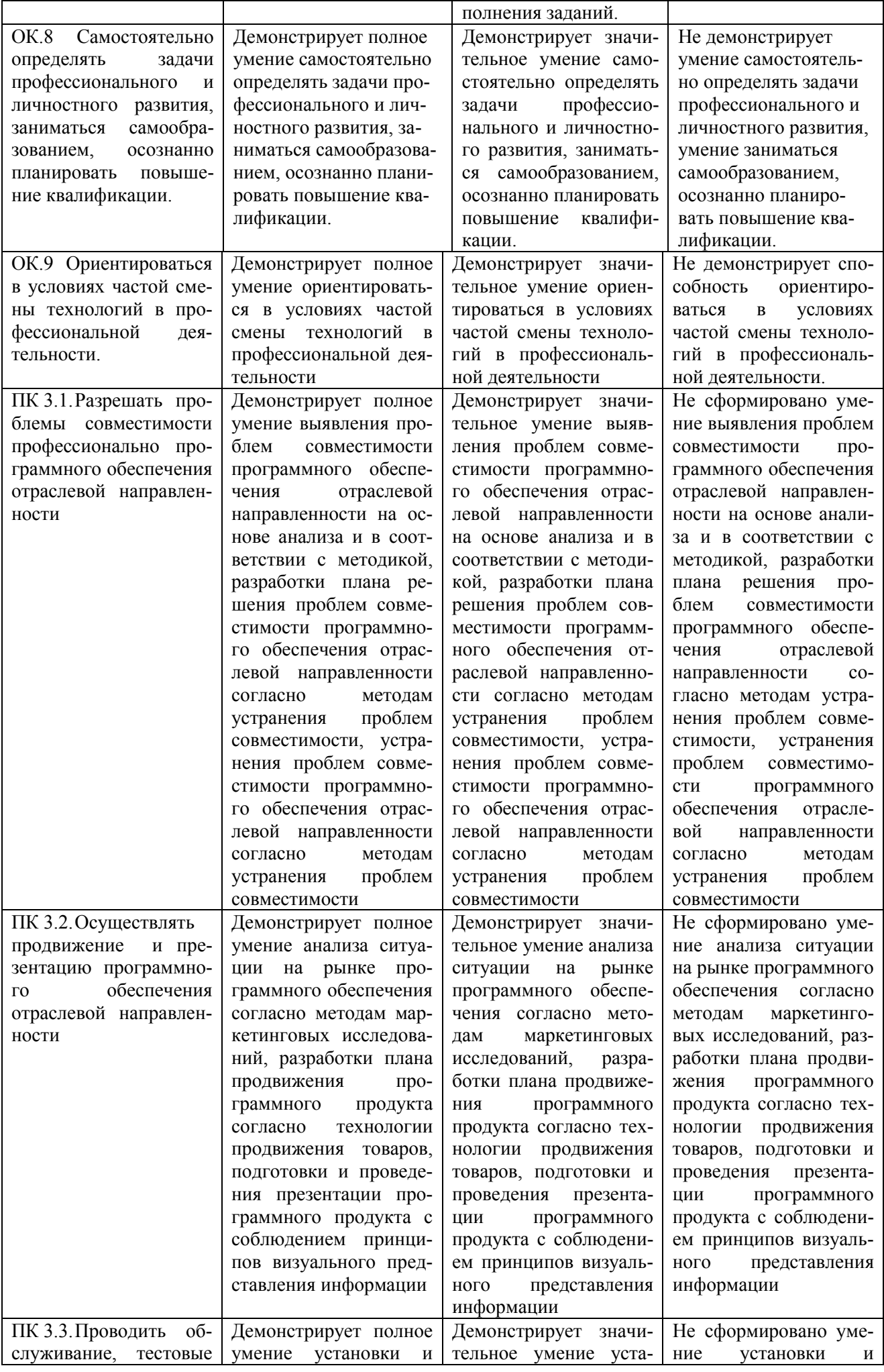

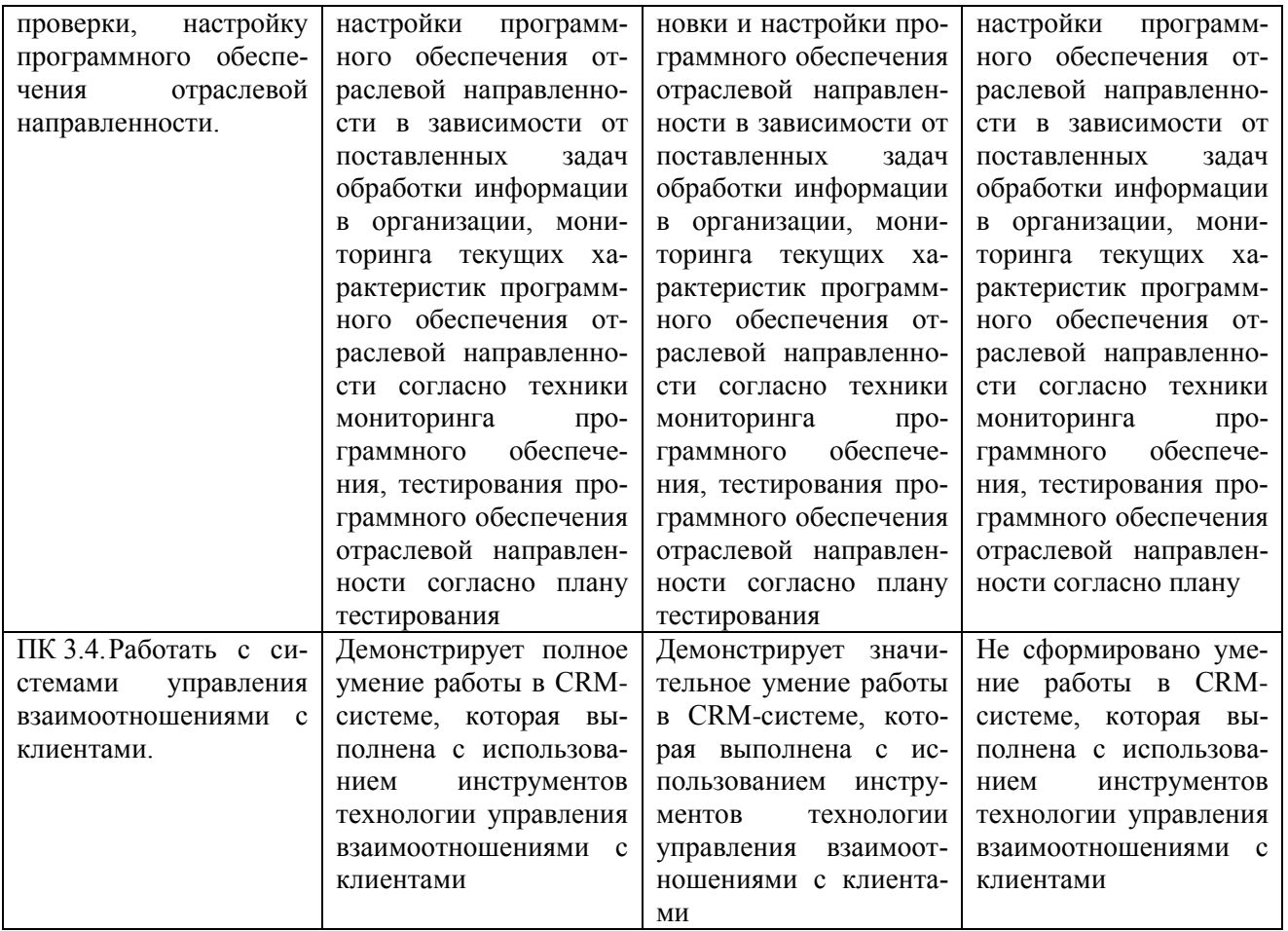

#### Критерии оценки результатов учебной практики при проведении промежуточной аттестации

Оценка «зачтено» ставится, если обучающийся:

- своевременно выполнил все виды работ, предусмотренные программой практики; предоставил заполненный в соответствии с требованиями дневник, а также подписанный руководителем практики отчет, выполненный в полном объеме и в соответствии с требованиями.

Оценка «не зачтено» ставится, если обучающийся:

- выполнил не в полном объеме и с нарушением сроков виды работ, предусмотренные программой практики; предоставил заполненный с нарушением требований, дневник, а также подписанный руководителем практики отчет, составленный не в полном объеме и с нарушением требований;

Составитель М.А. Дорохина  $\stackrel{\text{(1)}}{20}$  T.

Федеральное государственное бюджетное образовательное учреждение высшего образования **«**Белгородский государственный аграрный университет имени В.Я. Горина**»** Кафедра Информатики и информационных технологий

### **КОНТРОЛЬ И ОЦЕНКА РЕЗУЛЬТАТОВ ПРОХОЖДЕНИЯ ПРОИЗВОДСТВЕННОЙ ПРАКТИКИ (ПО ПРОФИЛЮ СПЕЦИАЛЬНОСТИ) ПО ПМ.03 Сопровождение и продвижение программного обеспечения отраслевой направленности**

(название профессионального модуля)

Текущий контроль результатов прохождения производственной практики (по профилю специальности) происходит при использовании следующих обязательных форм контроля:

- ежедневный контроль посещаемости практики;

- наблюдением за выполнением видов работ на практике, предусмотренных программой практики;

- контроль качества выполнения видов работ по практике (уровень овладения ПК и ОК при выполнении работ оценивается в аттестационном листе руководителя практики от предприятия);

- контроль за ведением дневника практики;

- контроль сбора материала для отчета по практике, в соответствии с заданием на практику.

Форма промежуточной аттестации по производственной практике (по профилю специальности) по ПМ.01 Сопровождение и продвижение программного обеспечения отраслевой направленности- **зачет**.

Практика завершается зачетом при условии:

- положительного аттестационного листа по практике руководителя практики - работника предприятия, закрепленного в качестве руководителя об уровне освоения общих и профессиональных компетенций в период прохождения практики;

- наличия положительной производственной характеристики (отзыва) на обучающегося руководителя практики - работника предприятия, закрепленного в качестве руководителя;

- полноты и своевременности представления дневника прохождения производственной практики и отчета по производственной практике в соответствии с заданием на практику.

# **Виды работ и проверяемые результаты производственной практики (по профилю специальности)**

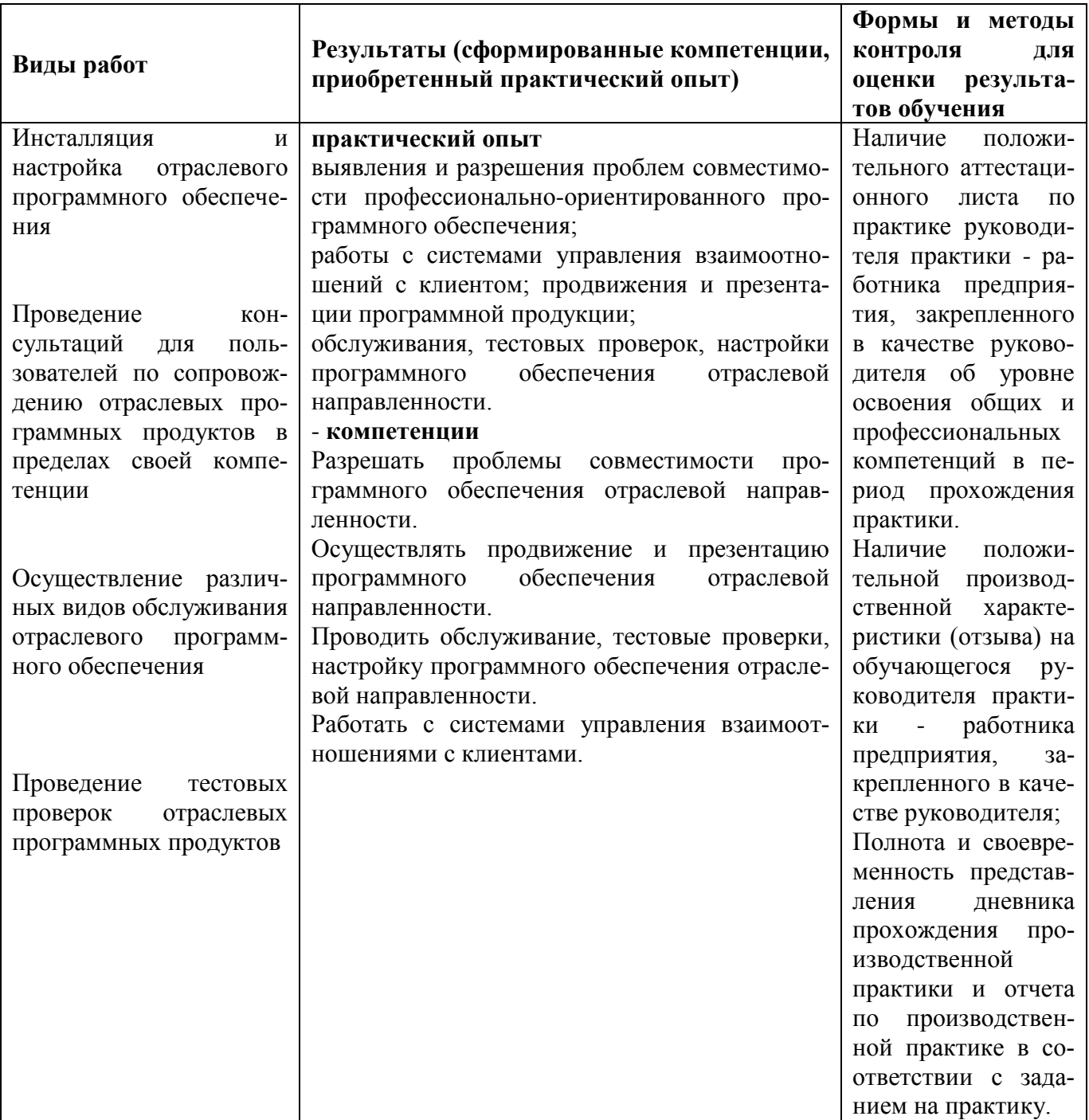

# Оценка компетенций

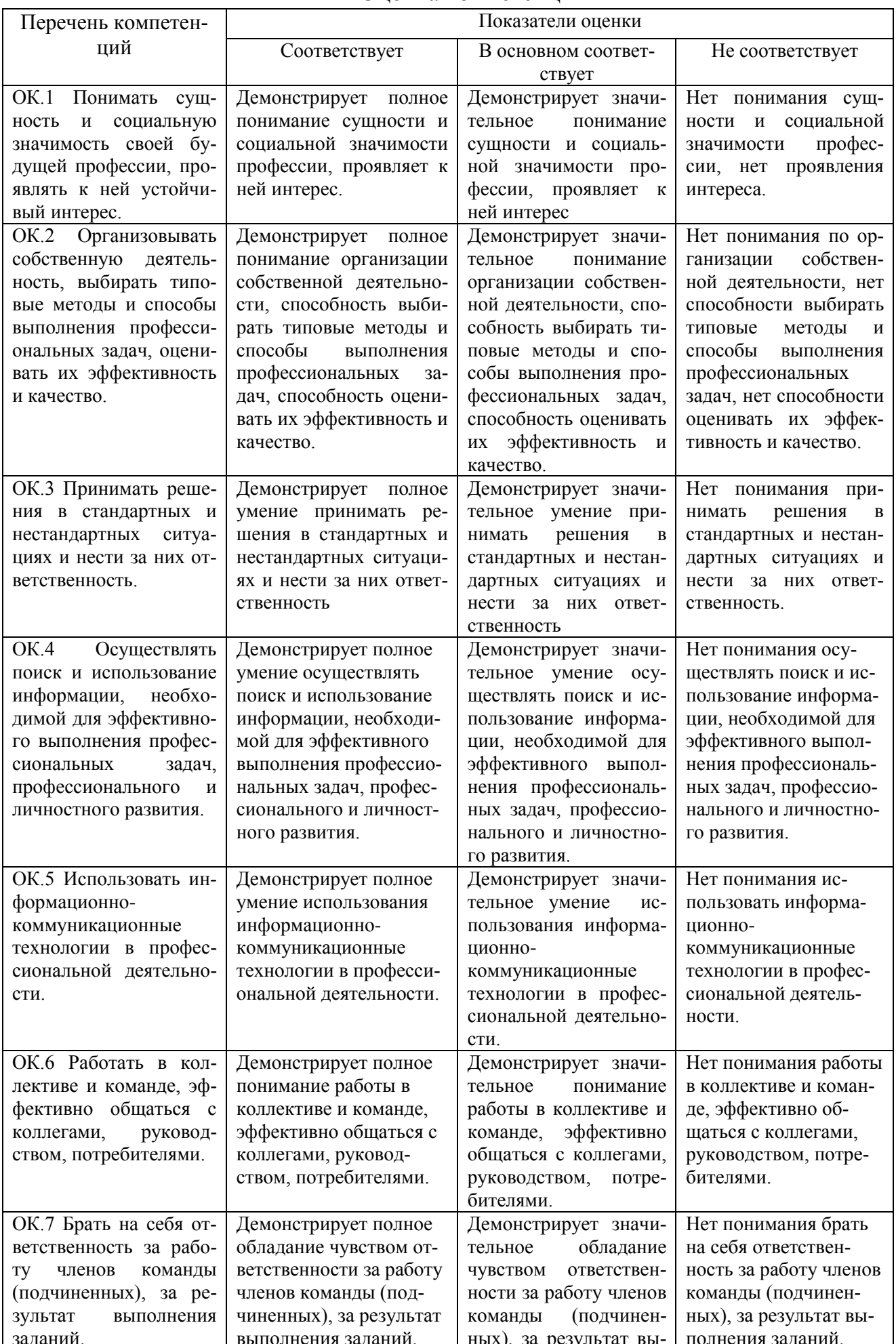

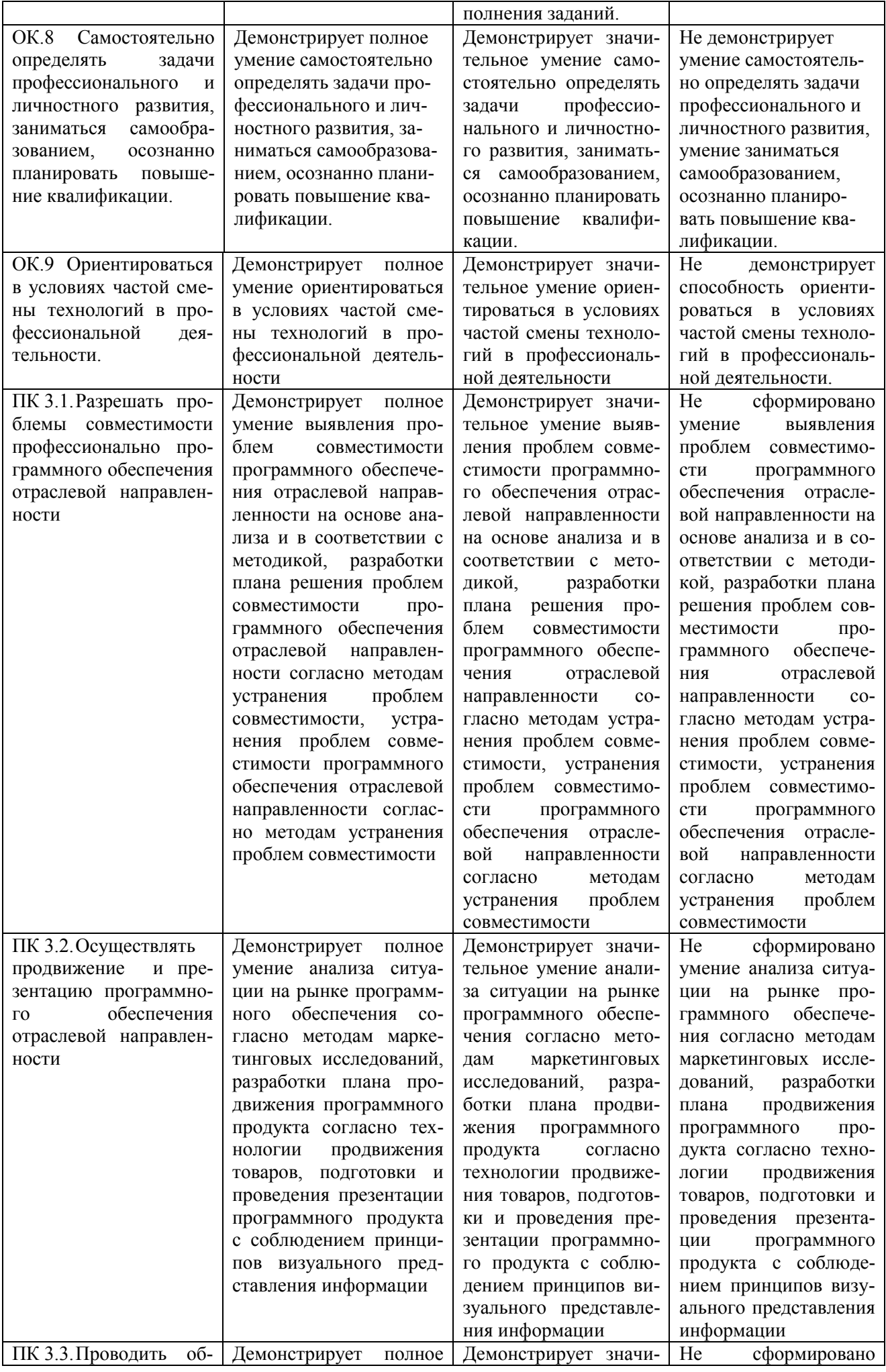

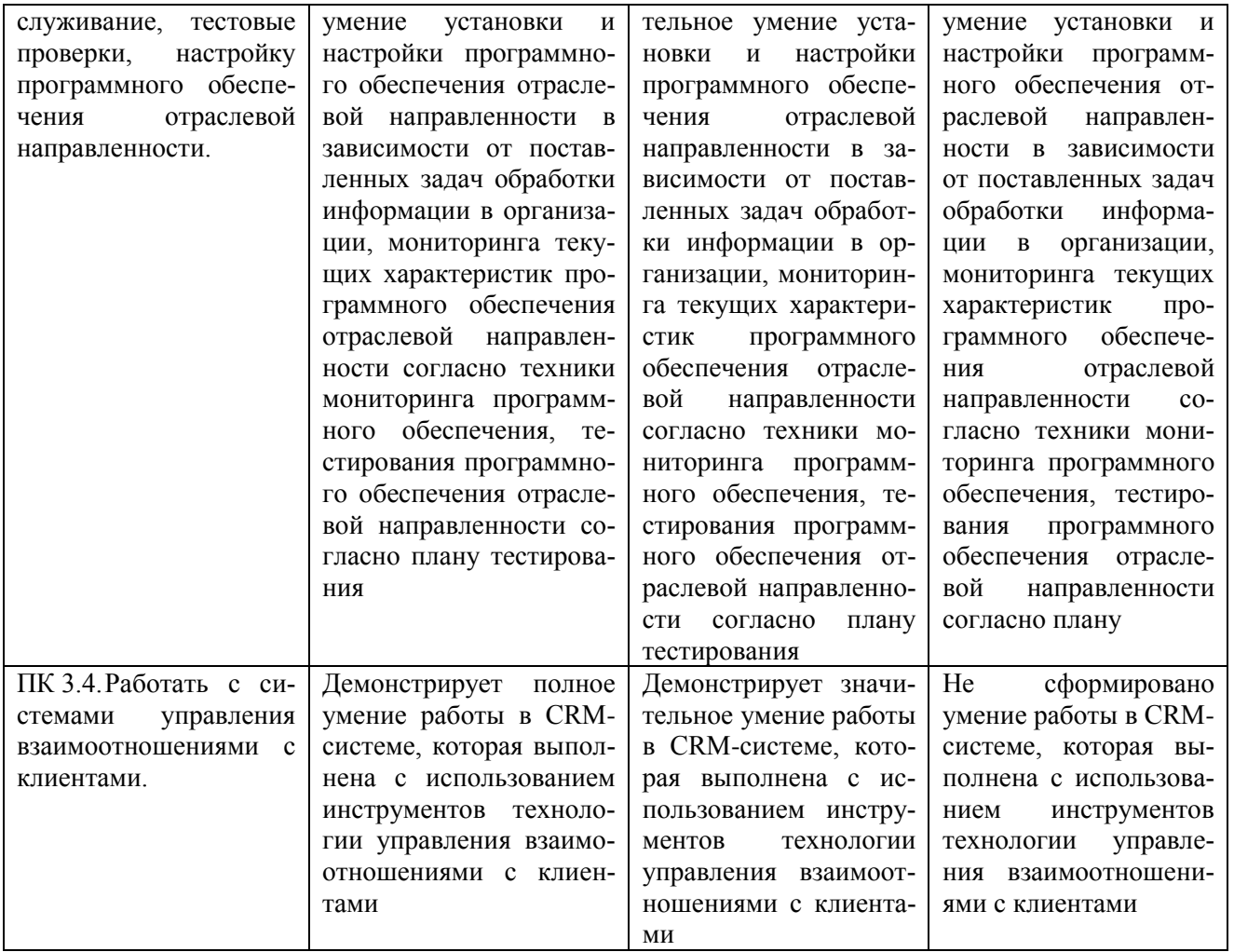

#### Критерии оценки результатов производственной практики (по профилю специальности) при проведении промежуточной аттестации

Оценка «зачтено» ставится, если обучающийся:

- своевременно выполнил все виды работ, предусмотренные программой практики; предоставил заполненный в соответствии с требованиями, подписанный руководителем практики от предприятия дневник; предоставил аттестационный лист, подписанный руководителем практики от предприятия о достаточном уровне освоения общих и профессиональных компетенций; предоставил положительную производственную характеристику (отзыв) руководителя практики от предприятия, а также подписанный руководителем практики от предприятия отчет, выполненный в полном объеме и в соответствии с требованиями.

Оценка «не зачтено» ставится, если обучающийся:

- выполнил не в полном объеме и с нарушением сроков виды работ, предусмотренные программой практики; предоставил заполненный с нарушением требований, подписанный руководителем практики от предприятия дневник; предоставил аттестационный лист, подписанный руководителем практики от предприятия о низком уровне освоения общих и профессиональных компетенций, производственную характеристику (отзыв) руководителя практики от предприятия, имеющую существенные критические замечания руководителя практики, а также подписанный руководителем практики от предприятия отчет, составленный не в полном объеме и с нарушением требований.

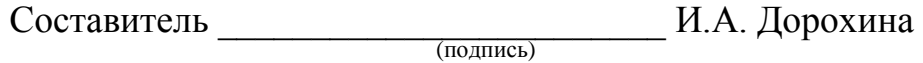

«\_\_\_\_»\_\_\_\_\_\_\_\_\_\_\_\_\_\_\_\_\_\_20 г.